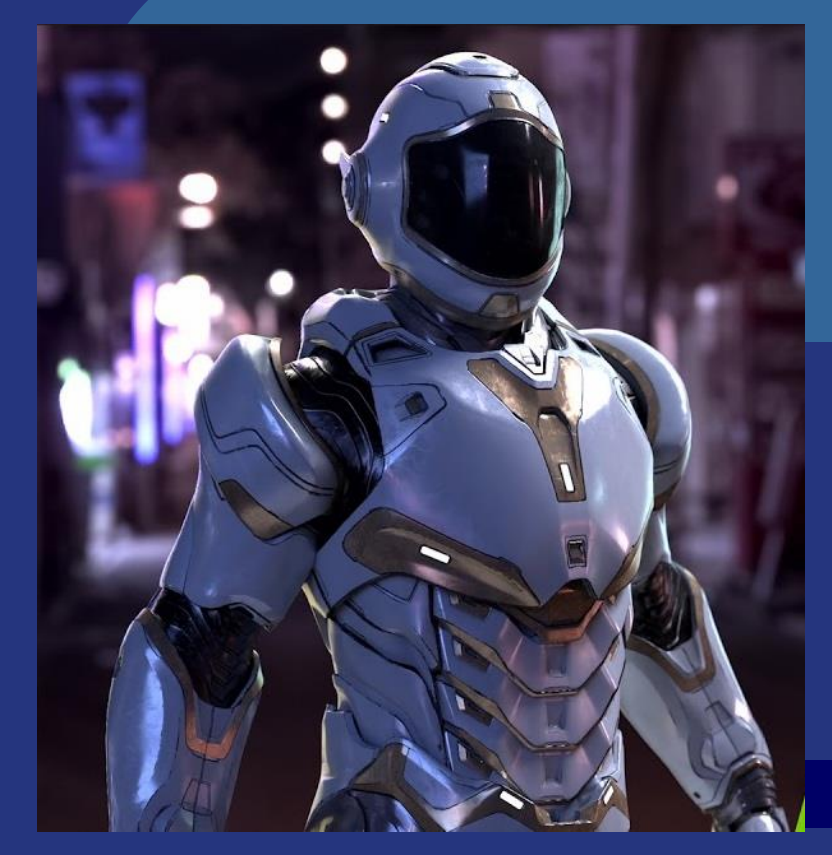

## **Ray Tracing II**

Tomas Akenine-Möller Modified by Ulf Assarsson Department of Computer Engineering Chalmers University of Technology

Image: Nvidia RTX ray tracer

## **Lab 7**

## ⚫ YOU MUST START NOW

- Or you may fail!
- Purpose of Lab 7:
	- ⚫ Now, you have to implement more on your own (for real), without close guidance.
		- For real-time rendering and learning to do special effects.
		- Or: Path Tracer Lab for realistic beautiful rendering!

## **Overview**

- Shadow Rays and shadow cache:
	- Shadow rays only need to search for *any* hit (not closest) on its way to light source.
	- Shadow cache can give speedup for shadow rays if cached triangle is large (i.e., high probability of next shadow ray hitting same triangle).
- Spatial data structures and ray traversal
	- Bounding volume hierarchies (BVHs)
	- BSP trees
	- Grids
	- Cache aware coding: Shoot primary rays according to a Hilbert Curve or Morton (Z) curve:
- Materials
	- Fresnell Effect
	- Beer's Law
- Additional ray tracing techniques
	- Constructive Solid Geometry
	- **3** Fractals

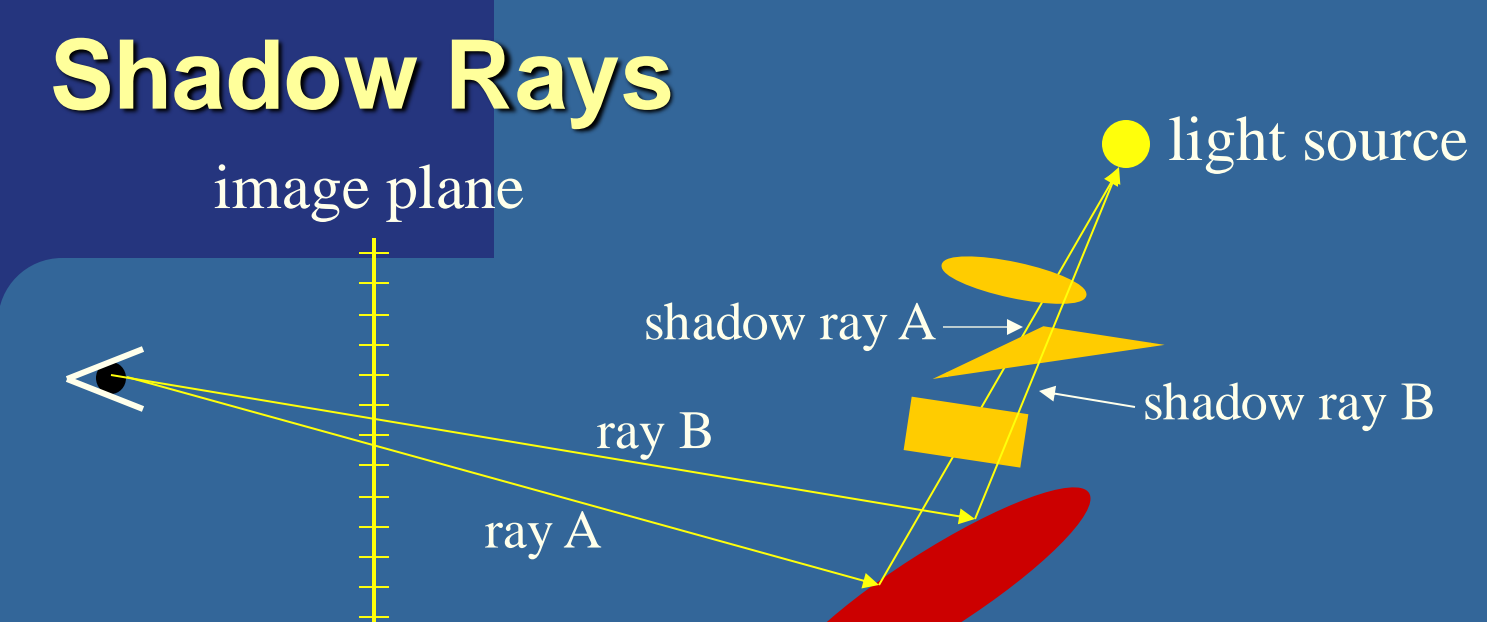

#### Shadow Rays: +

- It does not matter which object between the red ellipse and the light is detected
	- ⚫ Any-hit-traversal instead of first-hit-traversal (here, "first" means first along the ray)
- The point is in shadow if we find at least **one** object between

#### Shadow Cache (optimization):

- Assume shadow ray A hits the triangle
	- You can store triangle in shadow cache
- For next ray B, start with testing the triangle in the shadow cache
- If high coherence, then we'll get many hits in cache.
- E.g., use a cache per level of reflection-/refraction-ray recursion
- Shadow cache not popular in *parallel* ray tracing. For *parallel* ray tracing, *packet* ray tracing and *ray streams* have a similar effect by utilizing ray coherency, together with "any-hit-traversal".

Alternatively, you could use shadow maping.

## **Spatial data structures and Ray Tracing**

⚫ Use spatial data structures to get faster rendering

- Because ray tracing is often slow
- Avoids intersection tests between the ray and each object in the scene.
	- Rather, you test a small subset
	- ⚫ Typically, O(log n) instead of O(n) for each ray
- ⚫ We will look at

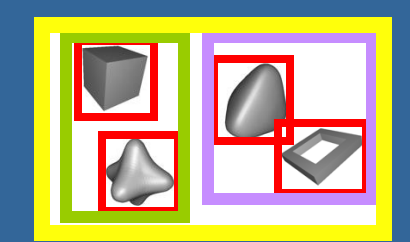

Bounding volume hierarchies (BVHs)

**5**

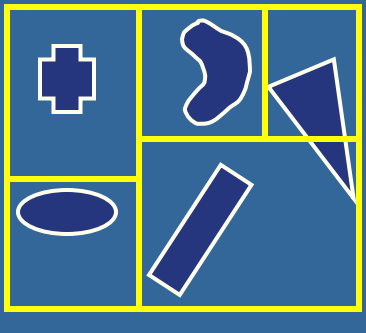

AA BSP trees

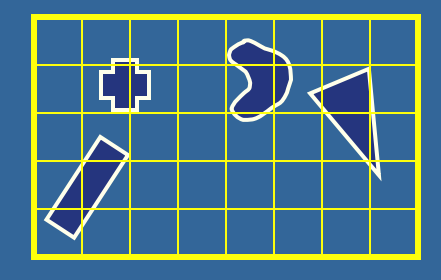

Grids

## **Bounding Volume Hierarchy (BVH)**

- ⚫ We'll use axis-aligned bounding boxes (AABBs) here
- ⚫ The goal: find closest (positive) intersection between ray and all objects in the scene
- ⚫ Simple: traverse the tree from the root
- ⚫ If the ray intersects the AABB of the root, then continute to traverse the children
- If ray misses a child, stop traversal in that subtree

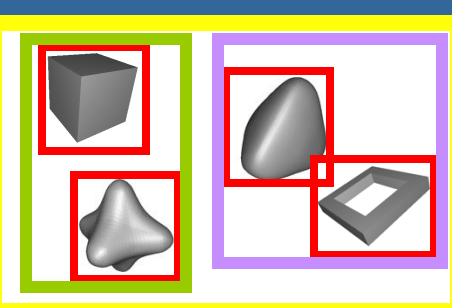

公的

 $\mathbf \nabla$ 

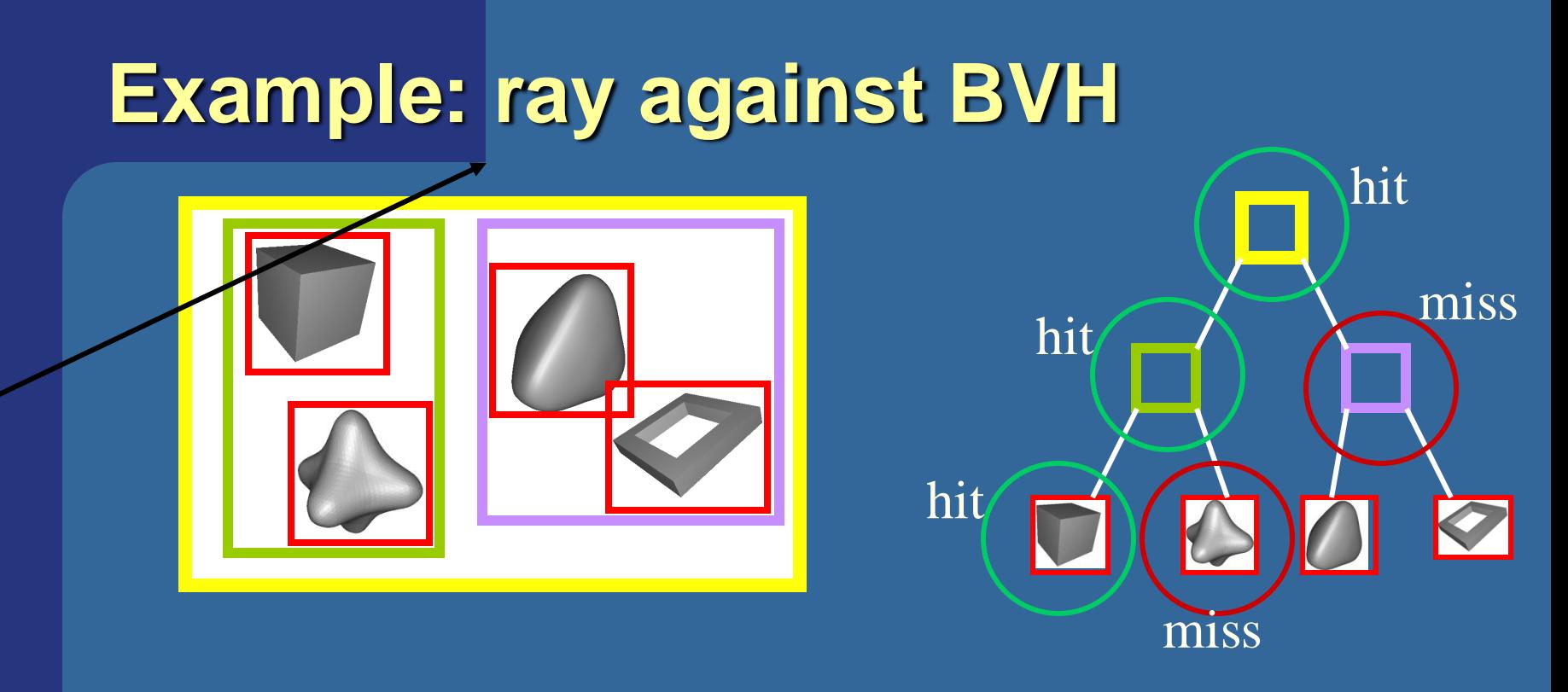

- ⚫ Without BVH, we would test each triangle of every object against the ray
- ⚫ With BVH:
	- Only test the triangles of the leaves against the ray
	- Plus some AABBs, but these are cheap

## **Optimizations**

- ⚫ Always make a reference implementation – And save it for benchmarking!
- Benchmarking is key here:
	- Not all "optimizations" yield better performance
	- However, this definitely depends on what kind of scene you try to render
- ⚫ Preprocessing is good
	- Use when possible

## **BVH traversal optimizations**

*t*

If an intersection *t* is

found for the green

closer *t* in the purple

box, there is no

- 1. Use current closest intersection as an upper bound on how far the ray may "travel"
	- ⚫ Example, if a ray hits a polygon at distance *t*, then we don't need to traverse a BV which is located farther than *t*.
- 2. Can also sort the BVs with respect to hit distance along ray, and only open up if necessary.

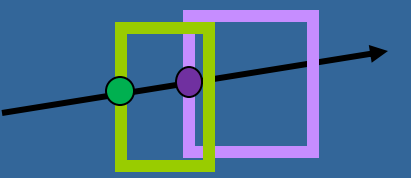

box

- 3. Shadow cache can be used for shadow
	- Shadow cache is not efficient for small triangles and are not popular for parallel code (CPU/GPU). E.g.:
		- parallelism may break the assumption that the next hit is close to the previous hit.
		- But shadow maps may be used instead.
	- They are also not popular for path tracing (see next week) due to rays being incoherent.
	- However, they can be good for soft shadows.

rays

## **AABB hierarchy optimization**

- ⚫ An AABB is the intersection of three slabs (2 in 2D)
- ⚫ Observation: all boxes' slabs share the same plane normals
- ⚫ Exploit this for faster AABB/ray intersection!
- ⚫ AABB/ray needs to compute one division per x,y, and z
	- Precompute these once per ray, and use for entire AABB hierarchy

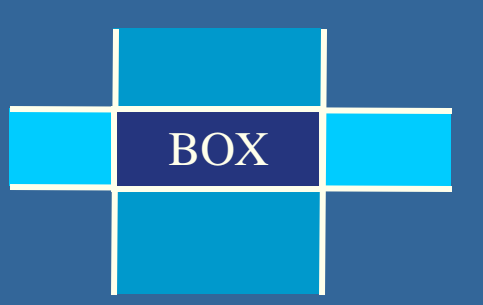

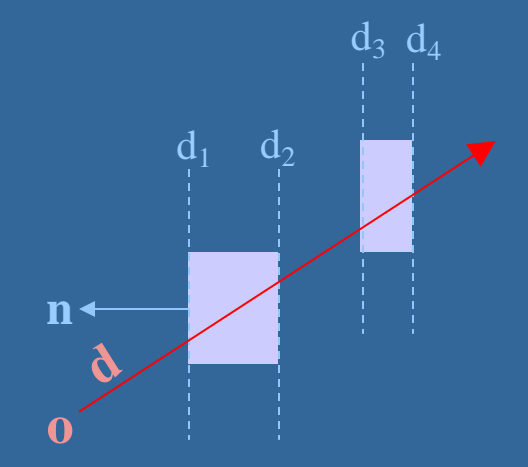

 $t = \left( -(n \cdot o) - d \right) / (n \cdot d)$ set a=  $-(n \cdot o) / (n \cdot d)$  $b = -1/(n \cdot d)$  $\Rightarrow$  t<sub>1</sub> = a + d<sub>1</sub>\*b  $t_2 = a + d_2 b$  $t_3 \ldots$ Just 1 madd instr. per ray/plane test

## **BVH traversal… skip-pointer trees**

- ⚫ Standard (depth-first) traversal is slow:
	- Involves recursion with a function call per step.
	- And memory may be allocated once per node
- ⚫ Left-child, right-sibling, parent pointers avoids recursion
	- Instead follow pointers
- Store tree in array, with skip pointers
	- Storing all nodes in depth-first order
	- A skip pointer points to the place where traversal shall continue given a miss.

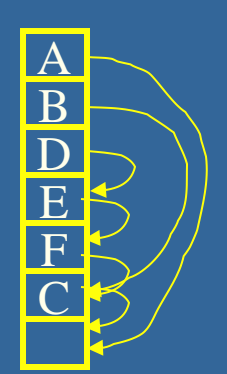

Good for single-threaded (non-parallel) code.

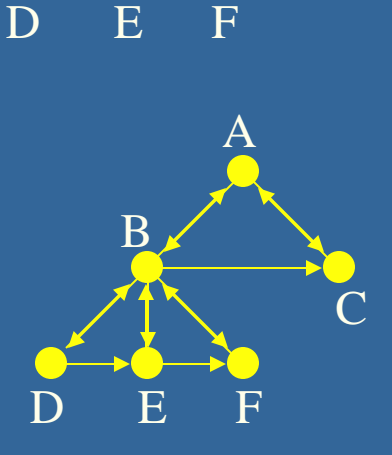

A

C

B

## **BVH traversal… skip-pointer trees**

⚫ If no miss, continue in depth first order

- ⚫ If nodes are allocated linear in memory, then we can expect many cache hits
- ⚫ However, a node's children cannot be accessed in any order (child n can only be reached via child 0..n-1).
	- Is a problem if sorting the children on distance.
	- Also, for modern parallel CPUs/GPUs, you often want all of a node's children to be located adjacently in memory, so they can be efficiently fetched for intersection testing in parallel.
		- Then, better the parent just stores one pointer to an array of all children. This also decreases the number of pointers needed to store, which significantly lowers memory usage, which increases cache coherency.

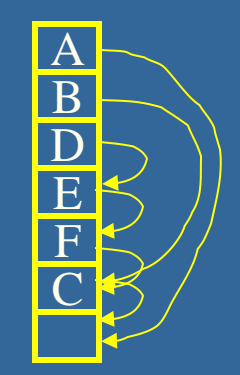

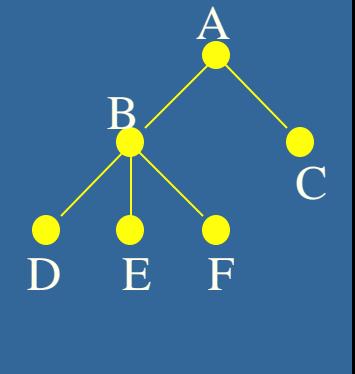

child, …, child

## **Split BVHs (SBVH)**

- SBVH typically AABB hierarchies but allowing triangles to be part of several BV:s, to minimize empty volume and overlaps: E.g:
	- Requires careful analysis. See papers. Google on best ways or see Intel's Embree.
	- Popular for CPU ray tracing but not real-time GPU ray tracing.

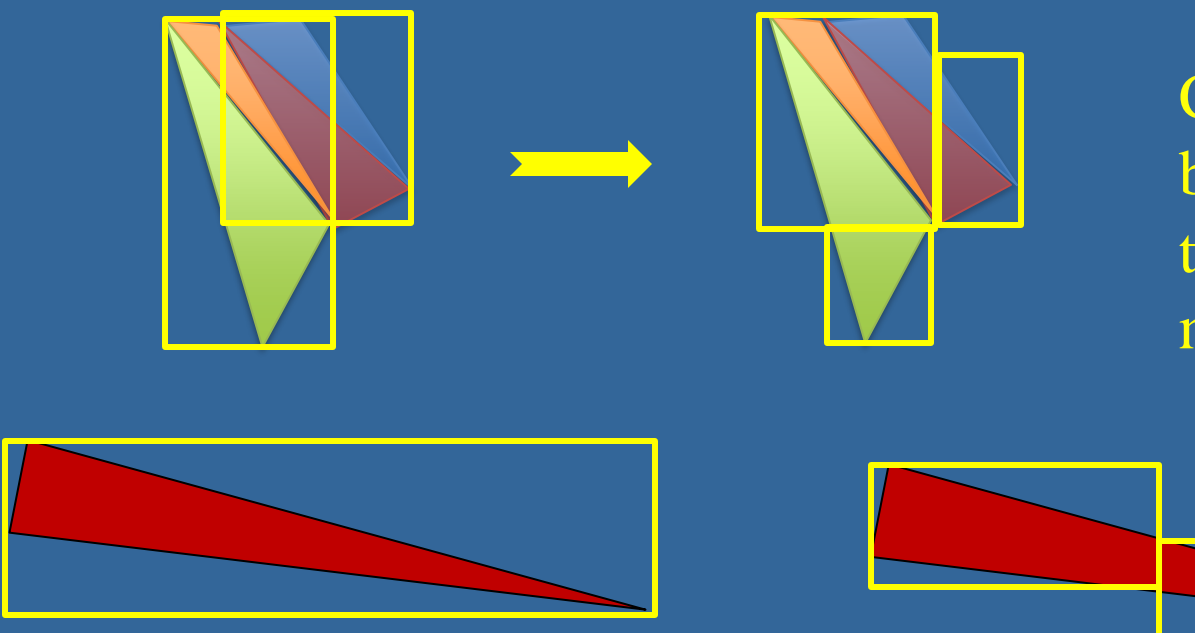

Clip and split boxes. Add triangles to boxes if necessary.

Split boxes.

## **Surface Area Heuristics (SAH)**

SAH says that if a ray hits the parent, P, then the likelihood of hitting a child, i, is:  $\frac{Area_i}{Area_i}$ Ar ea p

- Can be used to decide how to split a node to minimize ray traversal cost if a ray hits it. …by minimizing the sum of the expected ray-traversal costs of the node's children after split.
	- $\overline{SAH}$  cost =  $\sum_{i=1..#children}$  (traversal\_cost x traversal\_probability)<sub>child\_i</sub>
		- traversal\_cost ≈ #tris\_in\_child (because need testing ray vs each triangle)
		- $traversal\_probability = (surface_area_{ChildNode}/surface_area_{ParentNode})$
		- Surface area means for the bounding volume.

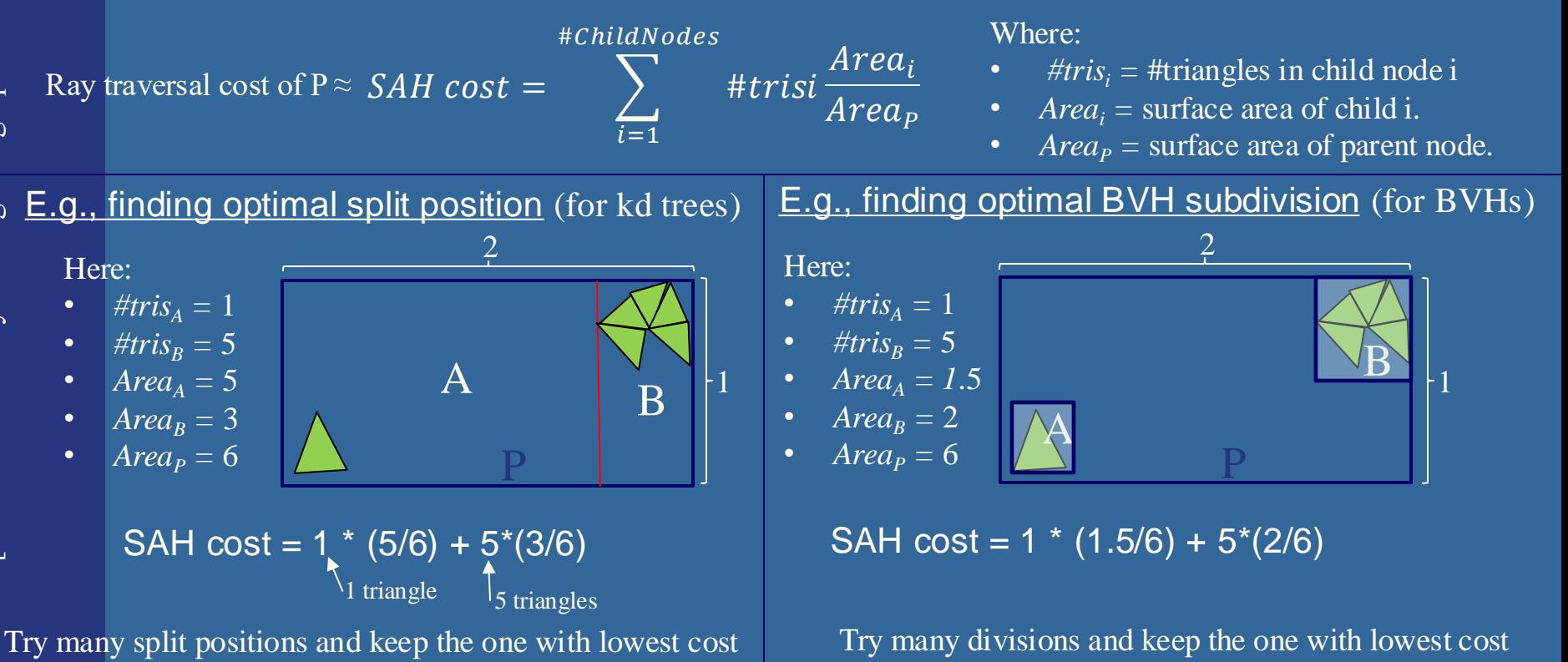

## **Intel Embree**

- ⚫ Kind of the fastest general CPU ray tracer
- ⚫ Uses BVHs
- Made by Ingo Wald et al.
- SAH Surface Area Heuristics

#### Embree system overview

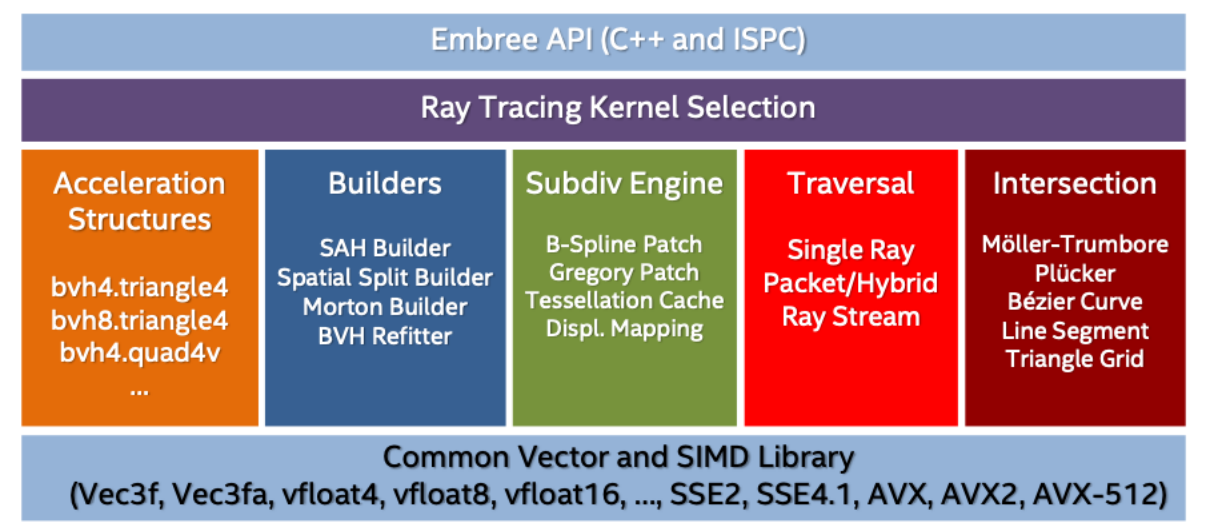

- Packet ray tracing traversing a packet of rays (e.g., 4,8,or 16) using SIMD instructions. Performance increase proportional to SIMD width
- Ray Streams 1K-4K, 10-30% performance increase. Finds coherent ray batches requiring similar shading. (Shading is often most time consuming.)

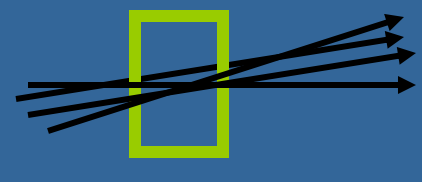

**2016 Intel Corporation** 

Packet ray tracing

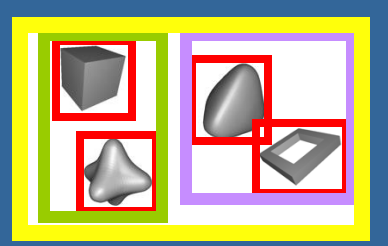

 $(ntel)$ 

## **Axis-Aligned BSP trees**

⚫ An advantage is that that we automatically traverse the space in a rough sorted order along the ray

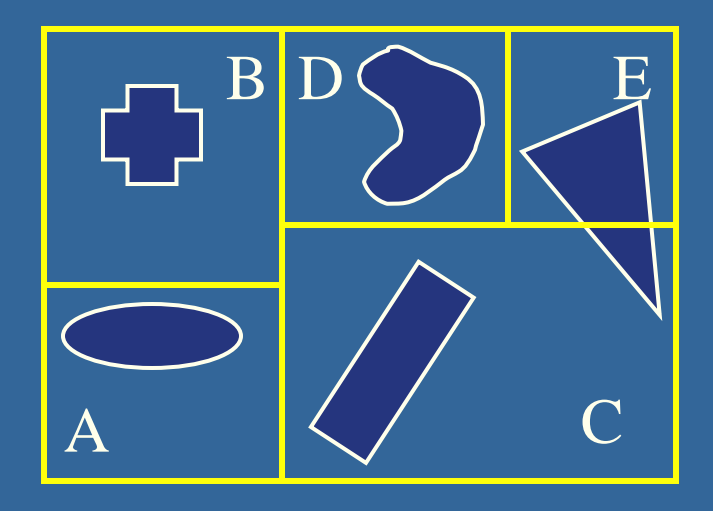

⚫ Pretty simple code as we will see

If we have a fixed order for the splitting dimension (e.g.  $x,y,z,x,y,z...$  or  $z,x,y,z,x,y...$  etc) this is called a kD-tree.

#### Bonus

**{**

**}**

## **Axis-aligned BSP tree against ray**

```
RayTreeIntersect(Ray, Node, min, max)
```

```
if(node==NULL) return no_intersection;
if(node is leaf)
{
     test all primitives in leaf, discard if not between min and max;
     return closest intersection point if any;
}
dist = signed distance along Ray to cutting plane of Node;
near = child of Node that contains ray origin;
far = child of Node that does not contain ray origin;
if(dist>0 and dist<max) // interval intersects plane of Node
{
     hit=RayTreeIntersect(Ray,near,min,dist); // test near side
     if(hit) return hit;
     return RayTreeIntersect(Ray,far,dist,max); // test far side
}
else if(dist>max or dist<0) // whole interval is on near side
     return RayTreeIntersect(Ray,near,min,max);
else // whole interval is on far side
     return RayTreeIntersect(Ray,far,min,max);
```
#### **AA-BSP Tree Traversal** Bonus

- Test the planes against the ray
- Test recursively from root
- ⚫ Continue on the "hither" side first, then farther side

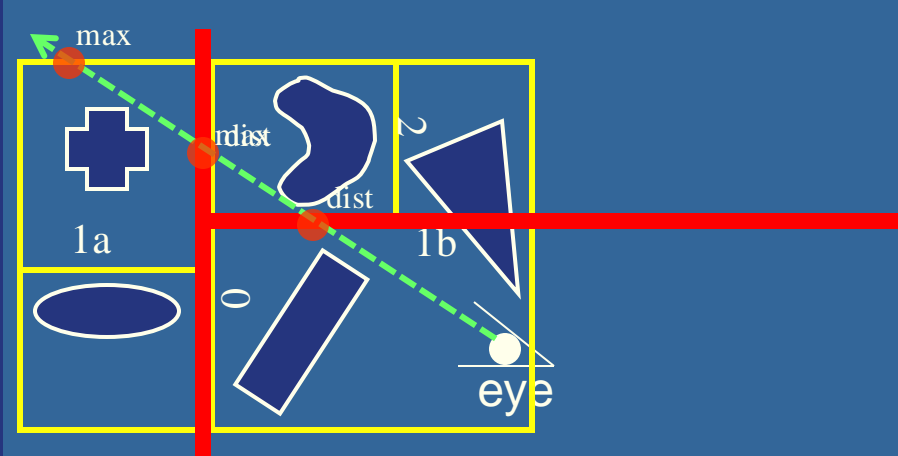

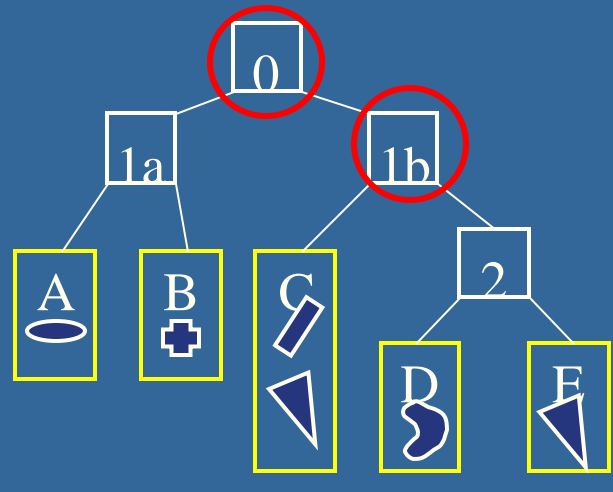

```
RayTreeIntersect(Ray, Node, min, max){
               if(node==NULL) return no_intersection;
               if(node is leaf) 
                      test all primitives in leaf, discard if not between min and max;
                      return closest intersection point if any;
               dist = signed distance along Ray to cutting plane of Node;
               near = child of Node that contains ray origin;
               far = child of Node that does not contain ray origin;
               if(dist>0 and dist<max) // interval intersects plane of Node
                      hit=RayTreeIntersect(Ray,near,min,dist); // test near side
                      if(hit) return hit;
                      return RayTreeIntersect(Ray,far,dist,max); // test far side
               else if(dist>max or dist<0) // whole interval is on near side
                      return RayTreeIntersect(Ray,near,min,max);
               else return RayTreeIntersect(Ray,far,min,max); // whole interval is on far side
188<br>
18 Ultrain Continue on the "hither" side first, then farther side<br>
18 Ultrain Continue on the "hither" side first, then farther side<br>
18 Ultrain Continue on the state of the BSP Tracing with the BSP Tracing Wi
```
**}**

## **Grids**

• A large box is divided into a number of equallysized cells ● Each grid cell stores pointers to all objects that are inside it ⚫During traversal, only the cells that the ray intersect are visited, and objects inside these cells are tested

## **Grid Traversal Algorithm**

- ⚫ A modified line generating algorithm can be used
	- Bresenham or DDA
- But easier to think in geometrical terms
	- Red circles mark where ray goes from one grid box to the next

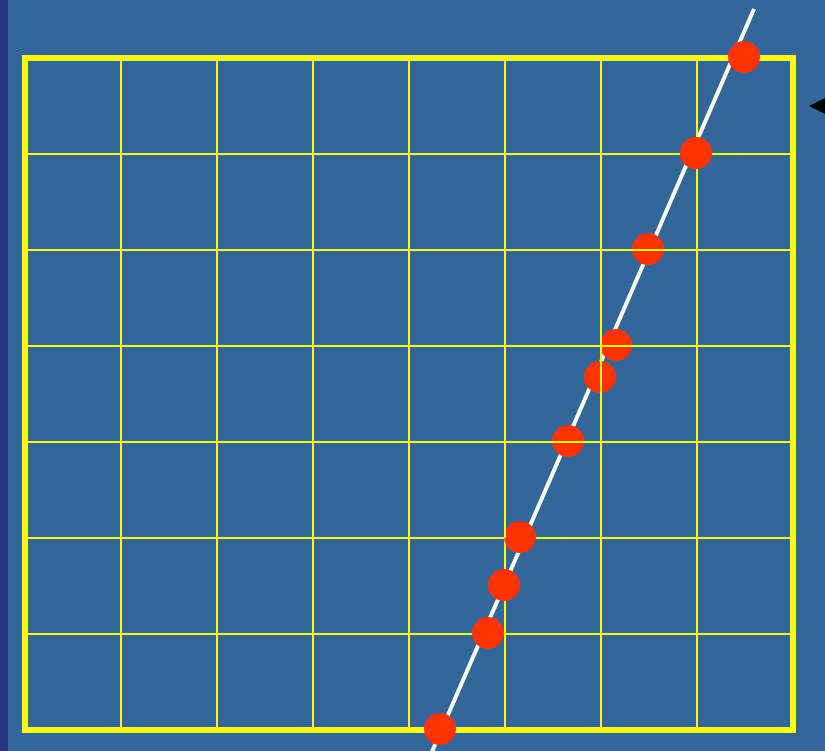

Intersection points appear with irregular spacing

But, look first at only intersection with horizontal lines, then vertical

These are regular spaced! Use that in implementation

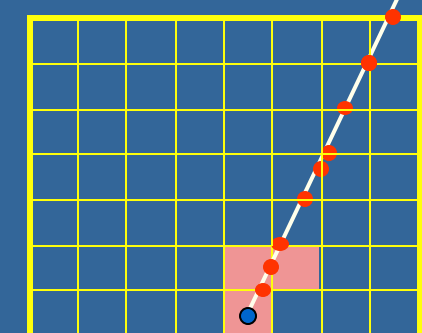

## **Traversal example**

loop if(tNextX < tNextY)  $X = X + stepX$ ;  $tNextX \leftarrow tDeltaX$ ; else  $Y = Y + stepY$ ;  $t$ NextY  $+= t$ DeltaY;- $V$ isitVoxel(X,Y); tNextY tNextX tNextX = t-value at next step in  $x$  $tNextY = t-value$  at next step in y 21 **Solution**  $\text{stepX/Y} = \pm 1$  depending on ray's slope At start, compute tNextX and tNextY ray origin

## **Grid Traversal (2)**

- Easy to code up,
- ⚫ Check out the following paper (for those who want to implement in their path tracer):
	- Amantindes and Woo, "A Fast Voxel Traversal Algorithm for Ray Tracing", Proc. Eurographics '87, Amsterdam, The Netherlands, August 1987, pp 1-10.
- ⚫ Available on course website

## **Testing the same object more than once in grids**

**.** If an object intersects more than one grid box, and a ray traverses these, then you may test the same object twice (waste of performance).

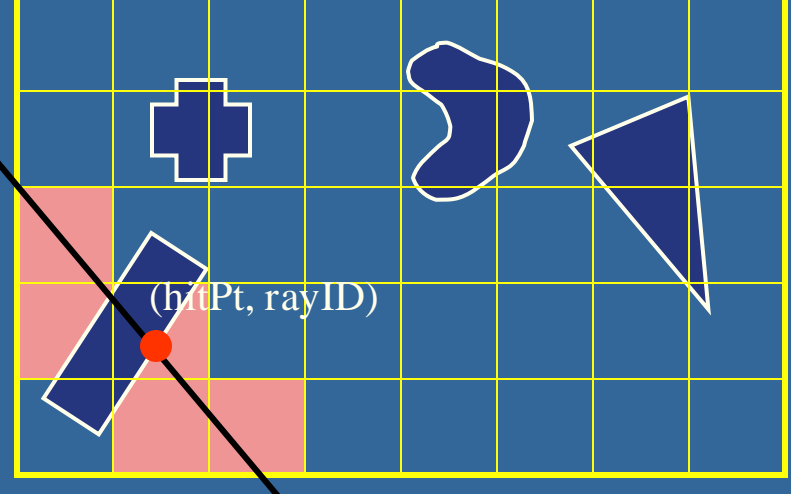

rayID

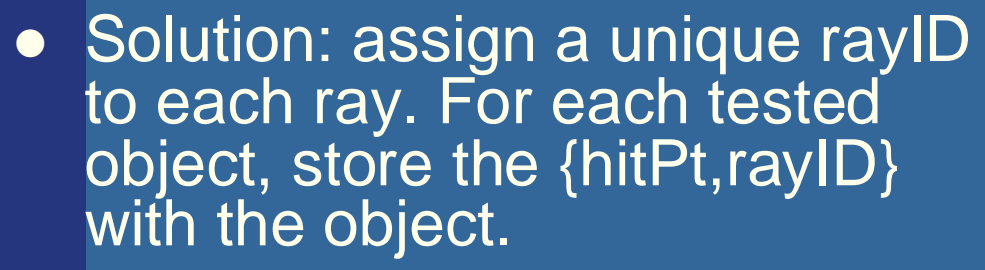

● If rayID of ray and object are the same, then we have already tested the object.

This is called mailboxing

So then just fetch the hitpoint, stored with the object

## **Choose a good grid resolution**

⚫ Assume *n* objects in scene, *g* is grid resolution

Using  $g = \sqrt[3]{n}$  is only good if root box is cubical!

 $4 \times 4$   $3 \times 6$ 

- Better to have different number of grid boxes per side
	- Let the number of grid boxes per side be proportional to the length of the box side
		- See Klimaszewkski and Sederberg, in IEEE Computer Graphics & Applications, Jan-Feb, 1997, pp. 42—51.

## **Hierarchical and Recursive Grids**

- We often use hierarchies in CG, so we can do that now as well
- ⚫ When a grid box (voxel) contains many primitives, introduce a smaller grid in that grid box

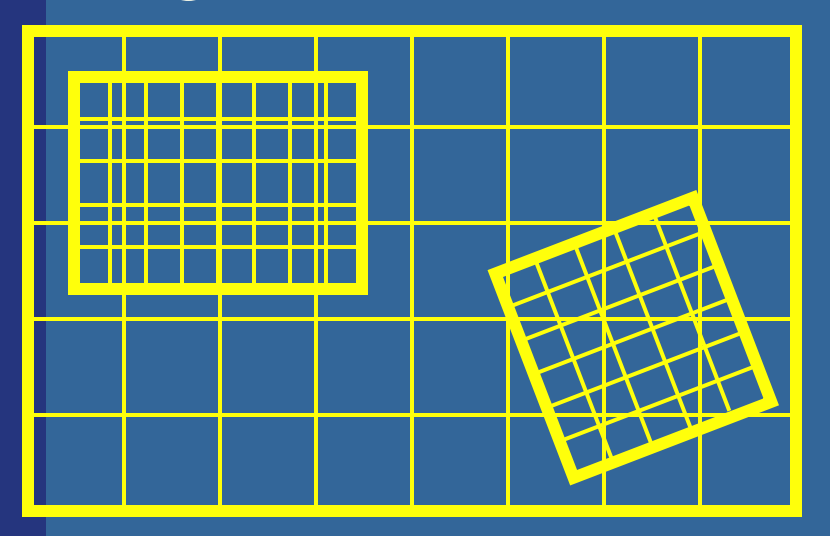

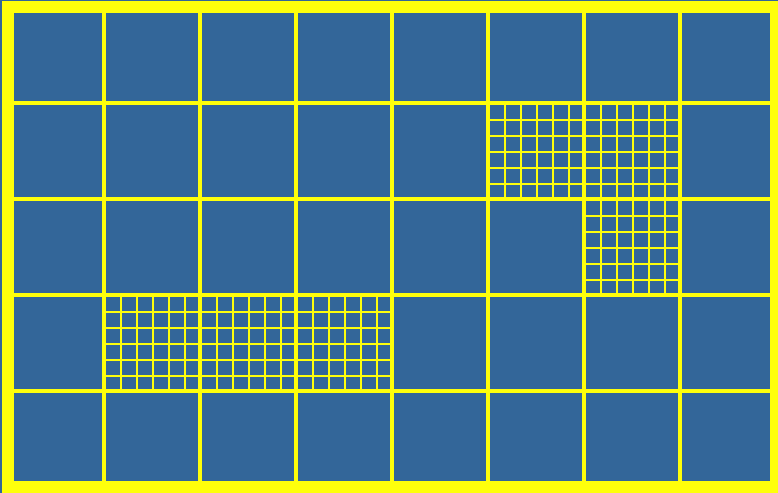

Recursive grid

Hierarchical grid

## **Hierarchies to avoid the "Teapot in a stadium" problem**

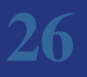

## **Which spatial data structure is best?**

- Depends on implementation, the type of scene, how complex shading, etc, etc. Splitpos (8b), childptr
- ⚫ KD-trees:
	- Fastest to traverse, small memorywise, slow to build
- ⚫ AABB-hierachies:
	- Fast to build, slower to traverse (not automatically in order along ray). Fast to update for moving rigid objects.

32bits

- RTX uses AABB hierarchy,
- GPU: Linear-BVH (LBVH), Hierarchial LBVH. Sorts primitives by Morton order
- CPU ray tracing: Split-BVHs (SBVH),
- ⚫ Grids
	- Fast to build, middle fast to traverse, typically needs to be hierarchial/recursive
	- Hierarchical grids can be very fast to update for moving rigid objects.
	- Recursive trees are surprisingly slower than hierarchical grids in terms of ray traversal. And slow to rebuild for moving objects.
- Sparse voxel octrees SVO and SVDAGs:
	- Very fast to traverse.
	- SVDAGs can be highly compressed versions of SVO:s.
	- Slow to rebuild and does not store triangles.

## **Cache awareness**

- ⚫ To maximize cache locality, you can utilize that the next ray likely will access roughly the same memory locations since it will traverse roughly the same part of the tree and geometrical objects.
	- To maximize spatial locality, shoot the primary rays according to a Hilbert curve, instead of sequentially scanline by scanline….

## **Hilbert Curve**

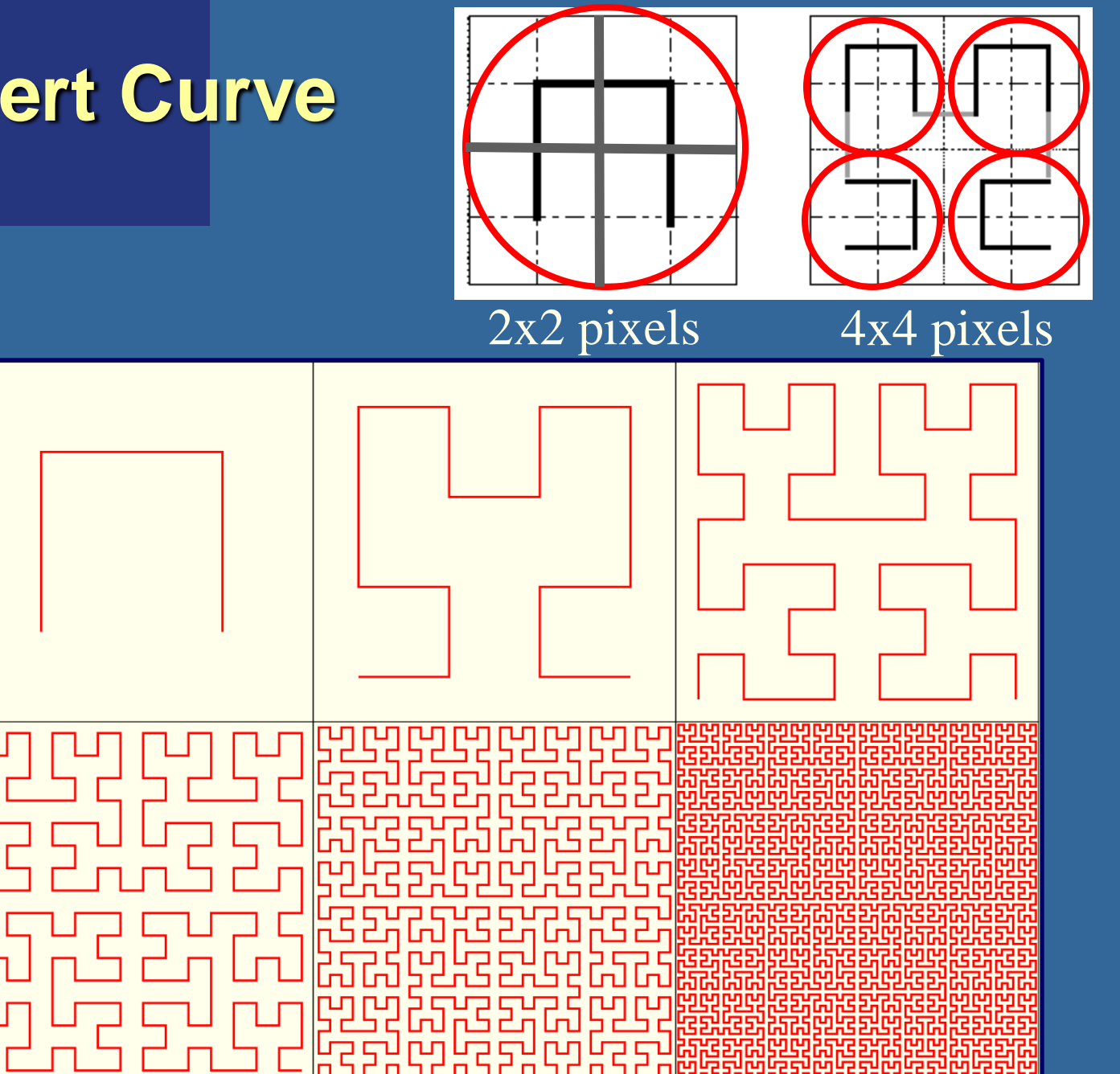

For code, see: https://en.wikipedia.org/wiki/Hilbert\_curve

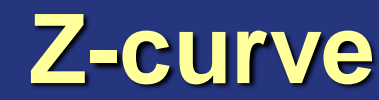

or "Morton order"

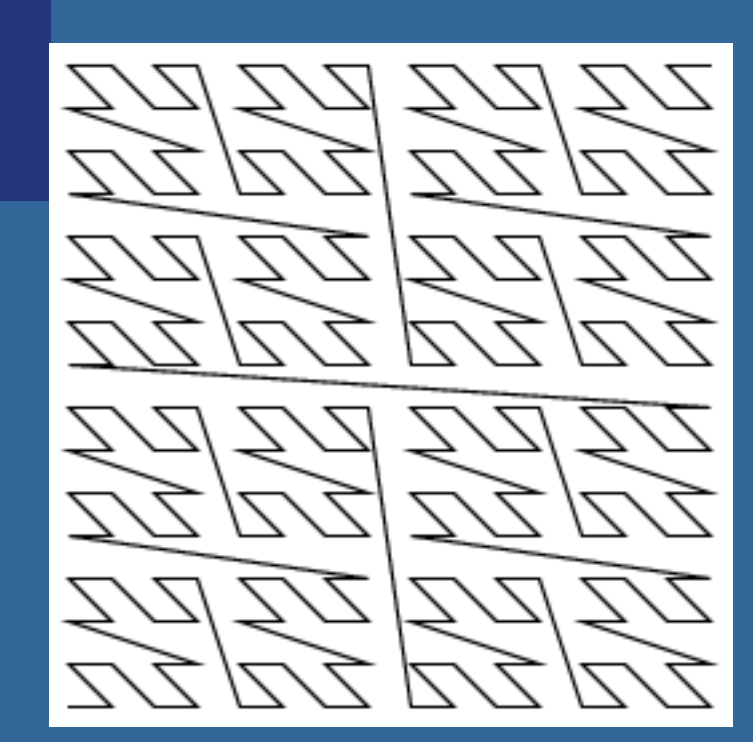

For primary ray n: Recipe to shoot primary rays in a Z-curve order:

- the screen-x coord is every 2nd bit of n, starting with bit 0.
- the screen-y coord is every 2nd bit of n, starting with bit 1.

Morton's trick is to take every 2 nd bit for the x-coord and y-coord respectively

Shoot rays  $r = 0..w^*h$ Assume ray is the n:th ray, and n's binary value is:  $n = 1 1 0 1 0 1 1 0 = 214$ e.g.,  $n = ... y_3 x_3 y_2 x_2 y_1 x_1 y_0 x_0$ Then, the ray's x and y coordinates are:  $x\_{\text{coord}} = ... x_3 x_2 x_1 x_0 = 1 \overline{1} \overline{1} \overline{0} = 14$ y\_coord = ...  $y_3 y_2 y_1 y_0 = 1 0 0 1 = 9$ 

## **Faster Grid Traversal using Proximity Clouds/Distance Fields**

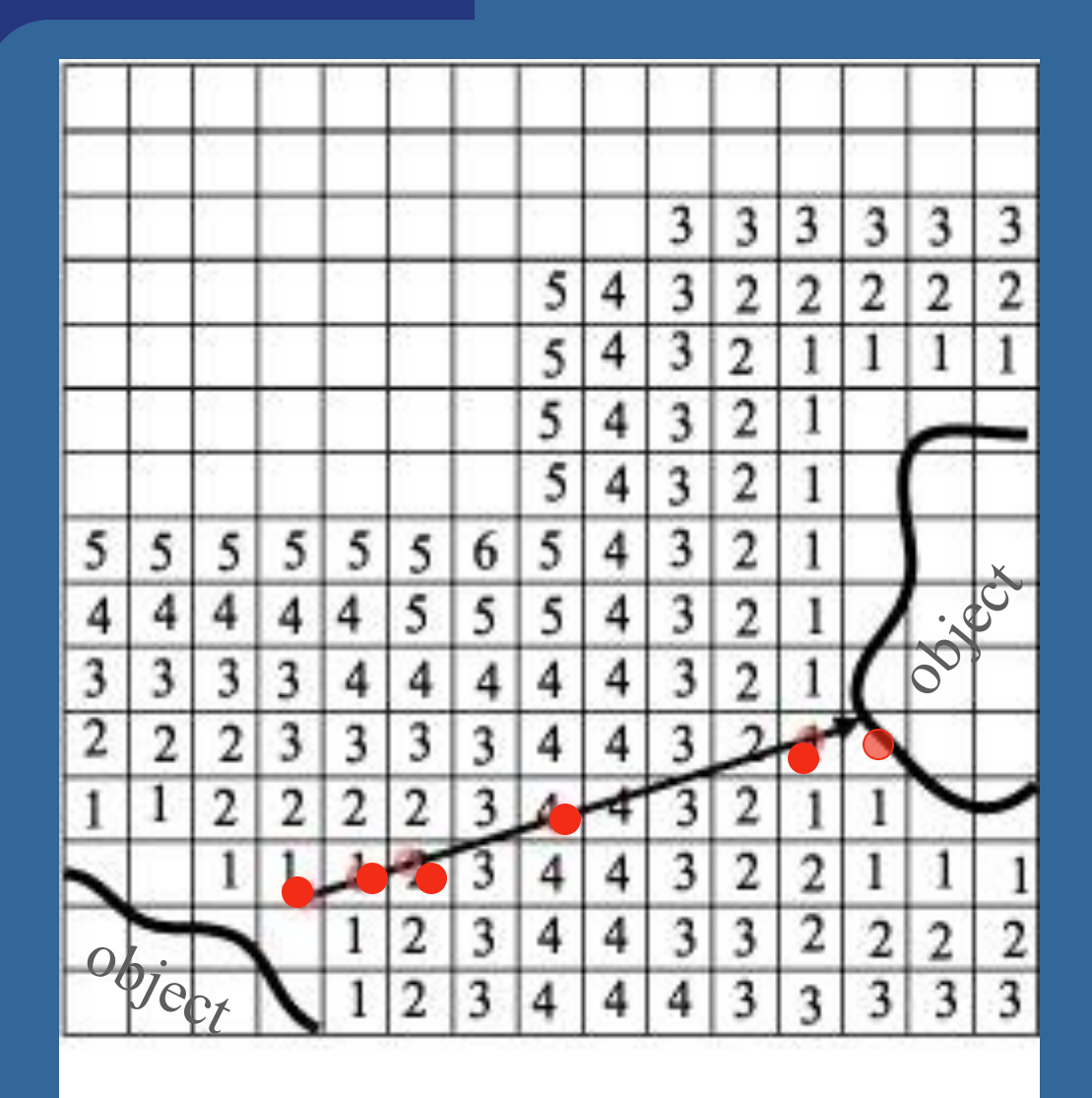

"Proximity Clouds – An Acceleration Technique for 3D Grid Traversal" , Daniel Cohen and Zvi Sheffer

Typically 2-2.5x speedup vs standard grid traversal

## **MATERIALS**

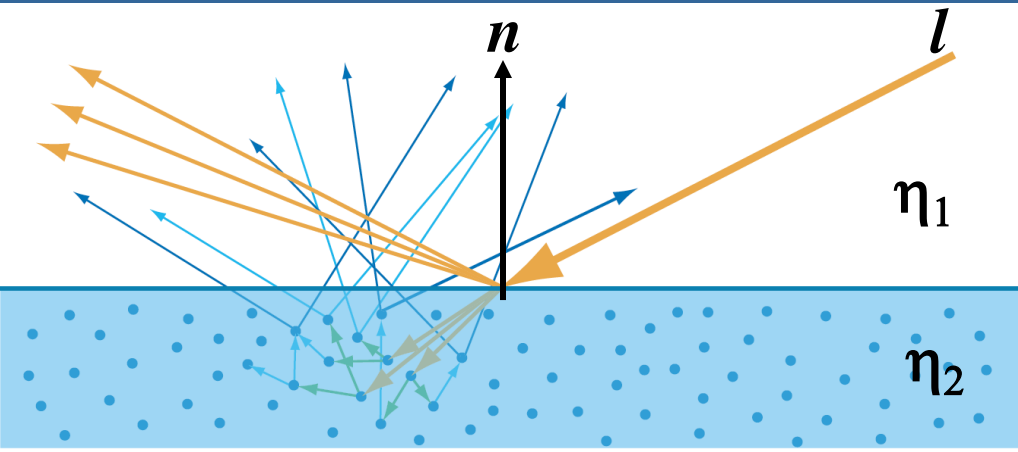

- ⚫ Types of material, and how light interacts
	- Dielectrics: Glass, plastic, stone, wood, water, ...
	- Metals (conductive)
	- Fresnel: can compute polarized, and unpolarized values for the light (in CG, we ignore polarization, often)

**Metall:** rgb-dependent Fresnel effect **Dielectrics:** not rgb-dependent.

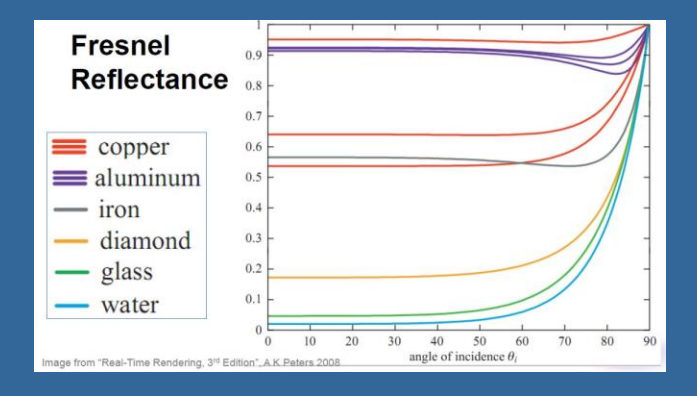

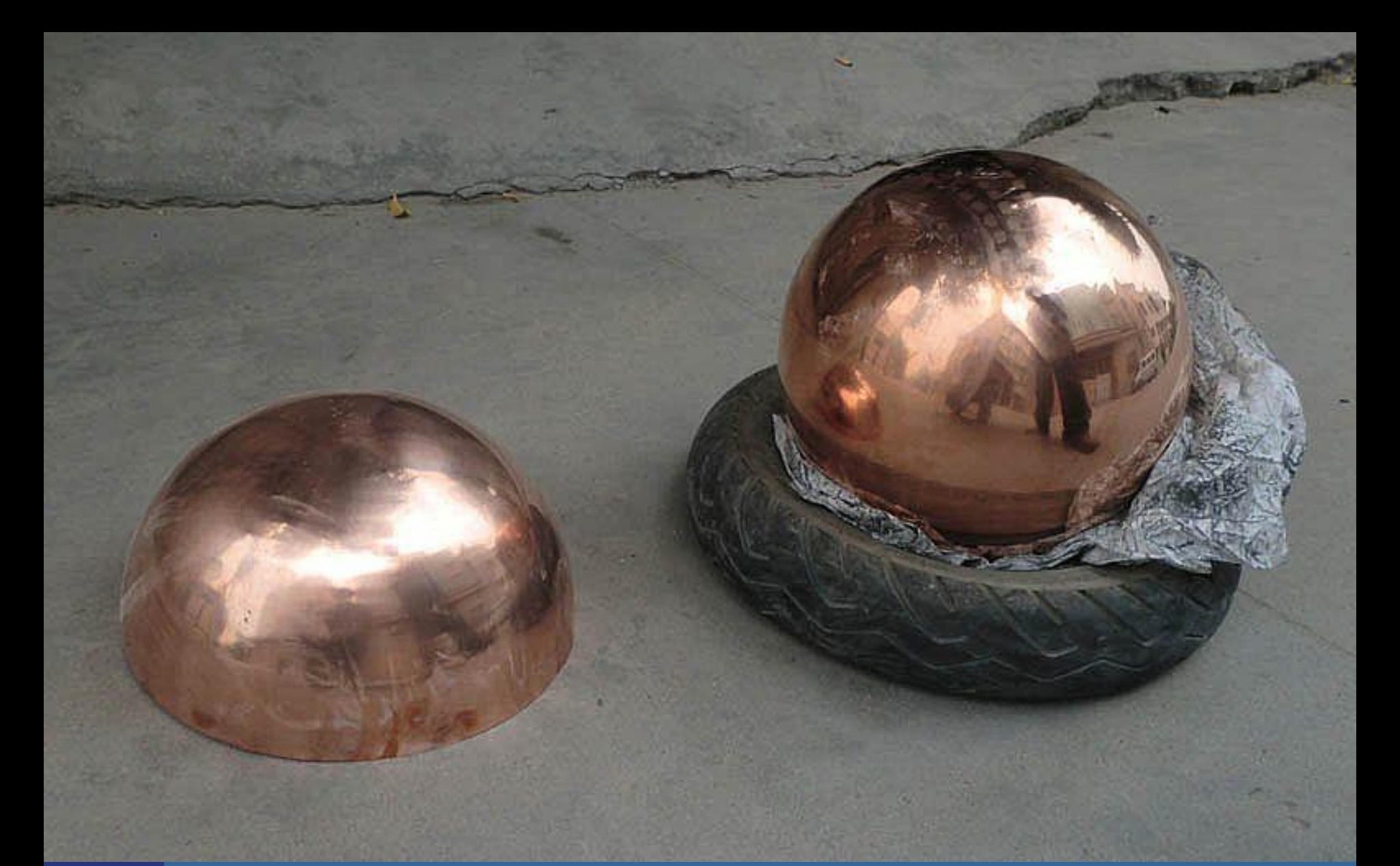

#### ⚫ At some places, the reflection is saturated (almost white), but mostly, it is clearly modulated by the copper color

<sup>-</sup> Plastic: highlight is just the color of the light source (i.e., not affected by the plastic's color)<br>33 - Metal: highlight has the reflection color also modulated by the metal color. (Fresnell values are rgb-dependent

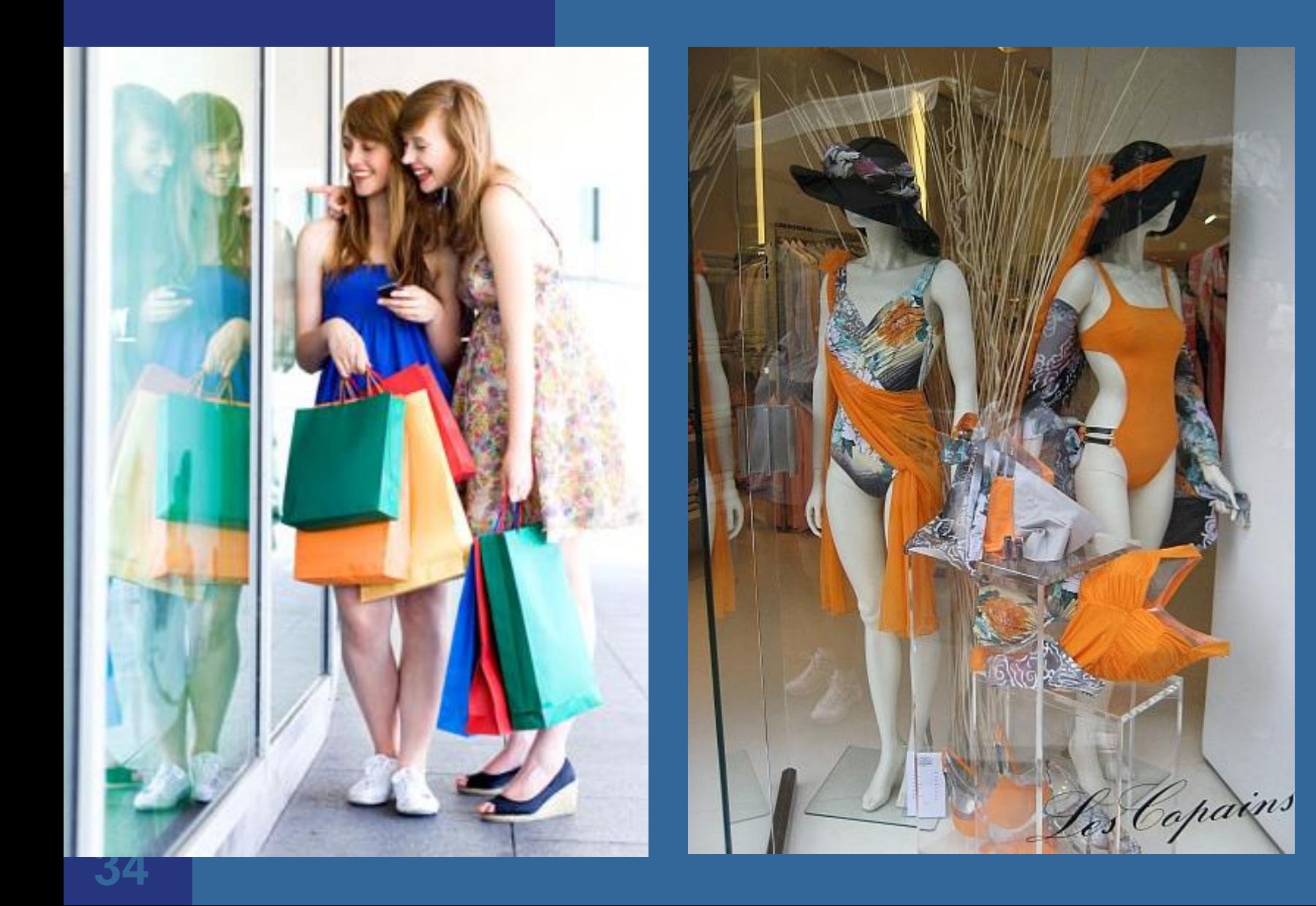

## **Fresnel - polarization**

⚫ The Fresnel effect for reflections/refractions is polarization dependent. Can compute polarized, and unpolarized values for the light (in CG, we ignore polarization, often)

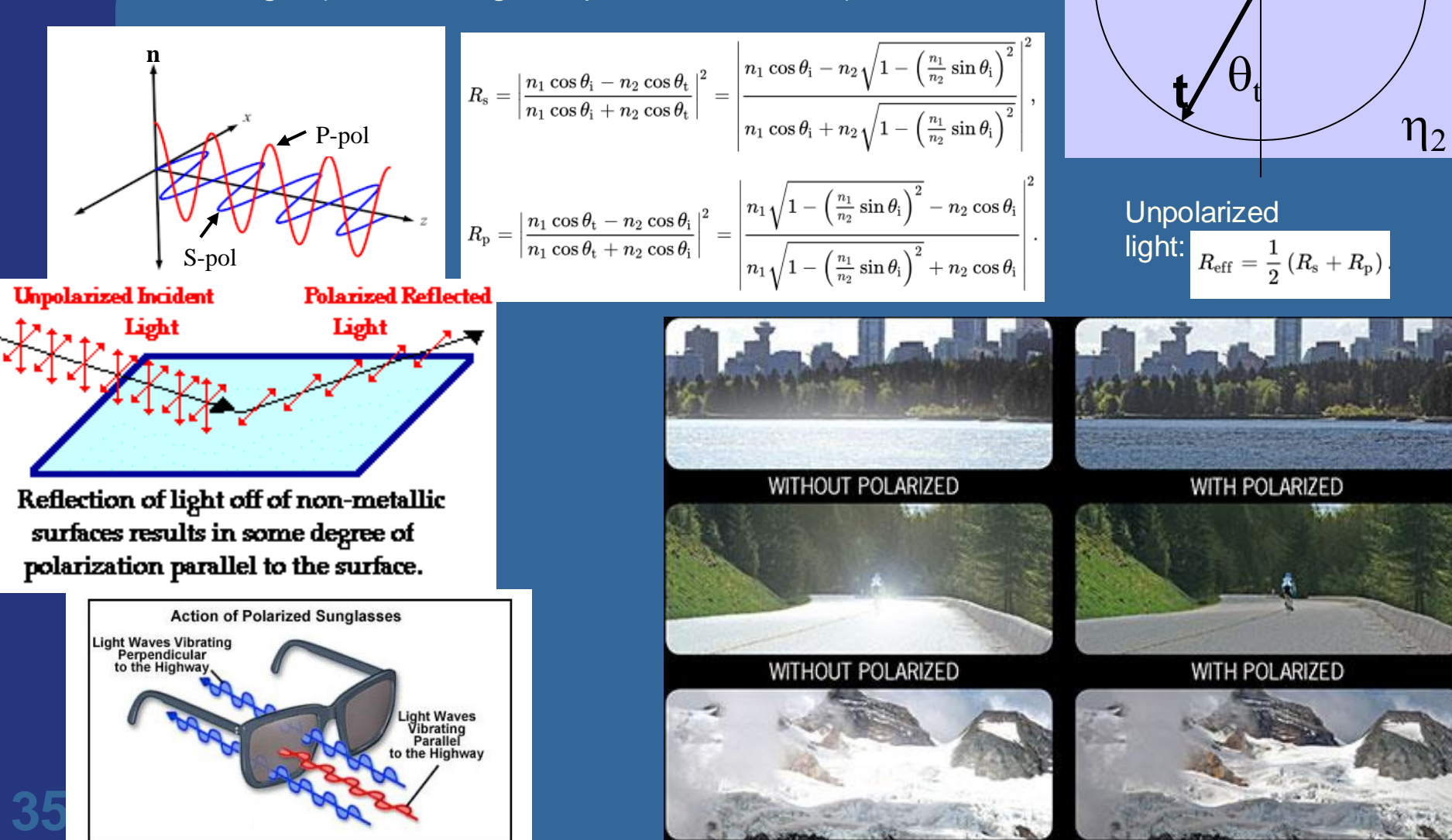

**n**

 $\theta_i$ 

**i**

 $\eta_1$ 

#### **Smooth dielectric materials Transparency and Homegeneous impurities**

E.g. Water, transparent plastic, glass… ⚫Light is attenuated with Beer's law ⚫Looses intensity with: *dI=-C I ds*  $\overline{I(s)}=I(\overline{O})e^{-Cs}$ ⚫Compute once for each RGB ⚫Also, use the Fresnel equations for these materials

## **Beer's Law**

Constant intensity decrease at greater distance due to outscattering and absorption.

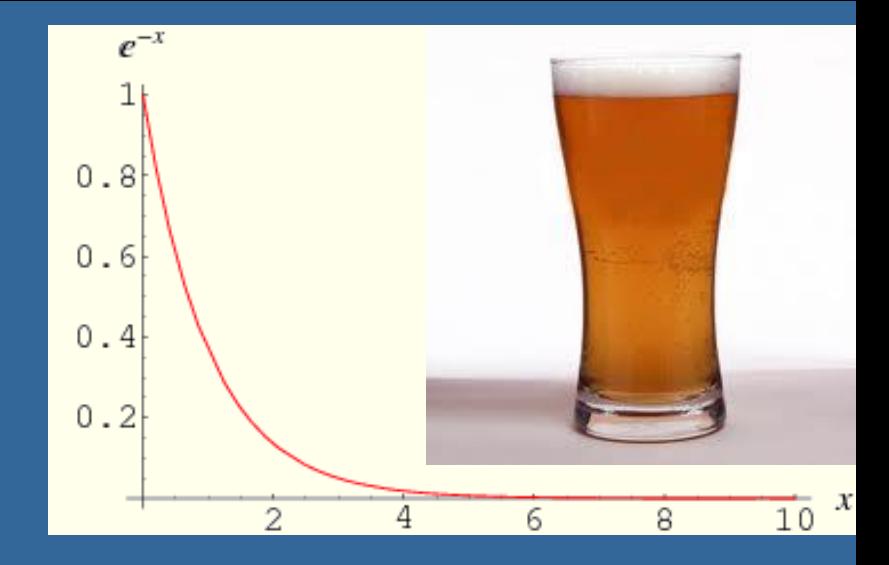

 $dI = -C$ *Ids*  $I(s) = I(0)e^{-C*s}$ 

Exponential decay of light intensity Outscattering and

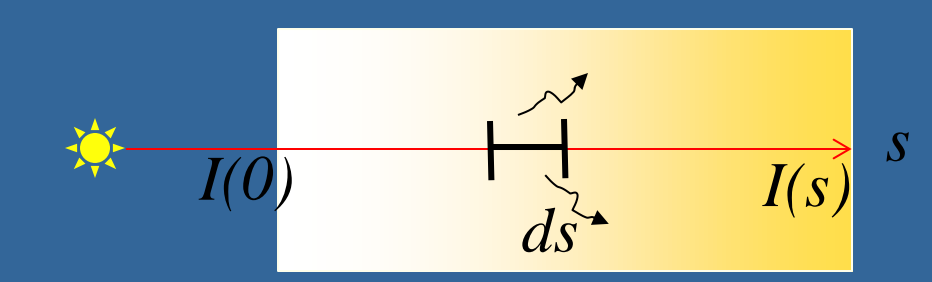

absorption

#### From August Beer, 1852

### **Beer's law**

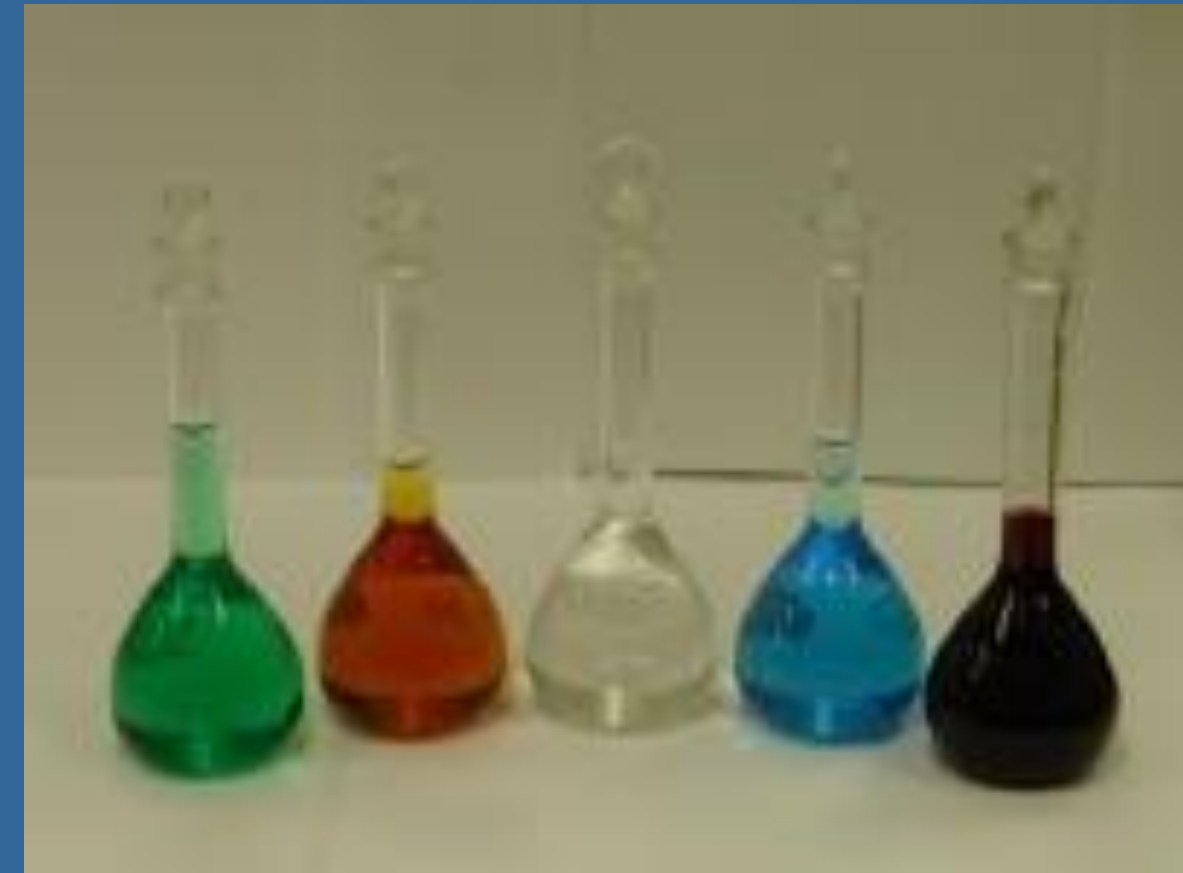

*The taller the glass, the darker the brew, The less the amount of light that comes through*

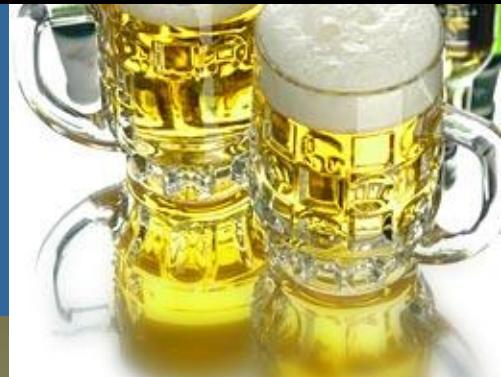

## **RAY TRACING ADDITIONALS**

### ⚫ Geometrical objects

- Ray intersections: transform ray into object space
- Constructive Solid Geometry
- Blobs
- ⚫ Procedural textures
	- Fractals from noise
		- ⚫ Takes almost no memory. Texture memory is precious and costs many many clock cycles to access.
- Optics
	- E.g., depth-of-field

## **Geometry**

### ⚫ Object-oriented programming

- Makes it simple to add new geometrical objects from simpler ones. E.g., elipsoid from scaled sphere.
- ⚫ Just add a transform (TRS)
- ⚫ The standard trick is to not apply the transform matrix to the object, but instead inversetransform the ray

**40** Now, simply a rotated and scaled ray vs sphere and scaled ray vs sphere and scaled ray vs sphere and scaled ray vs sphere and scaled ray vs sphere and scaled ray vs sphere and scaled ray vs sphere and scaled ray vs sp and scaled ray vs sphere.

## **Geometry: Constructive Solid Geometry (CSG)**

- ⚫ Boolean operations on objects
	- Union (or)
	- Subtraction (A not B)
	- Xor
	- And
- Simple to implement
- ⚫ Must find *all* intersections with a ray and an object
- Then do this for involved objects, and apply operators to found interval

## **Geometry: Constructive Solid Geometry (CSG)**

### ⚫ Examples, operators:

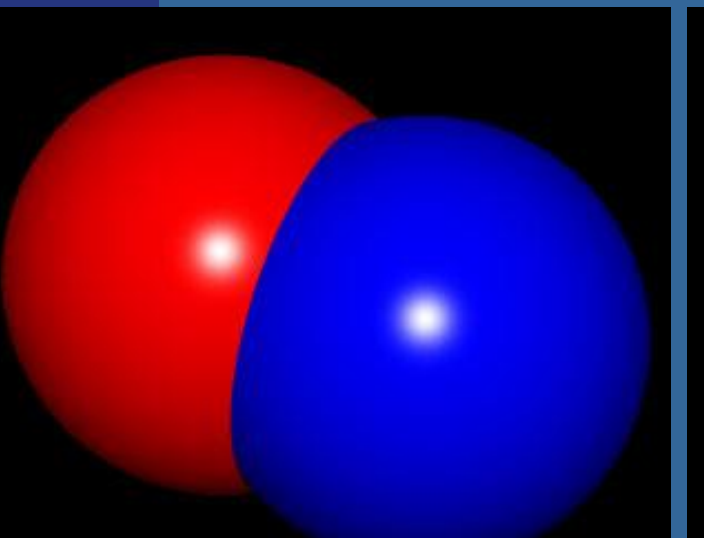

# A not B  $(AAND$  !B)

#### A union B (OR)

#### A and B

## **Geometry: Constructive Solid Geometry (CSG)**

⚫ Another example • Done with 4 **cylinders** 

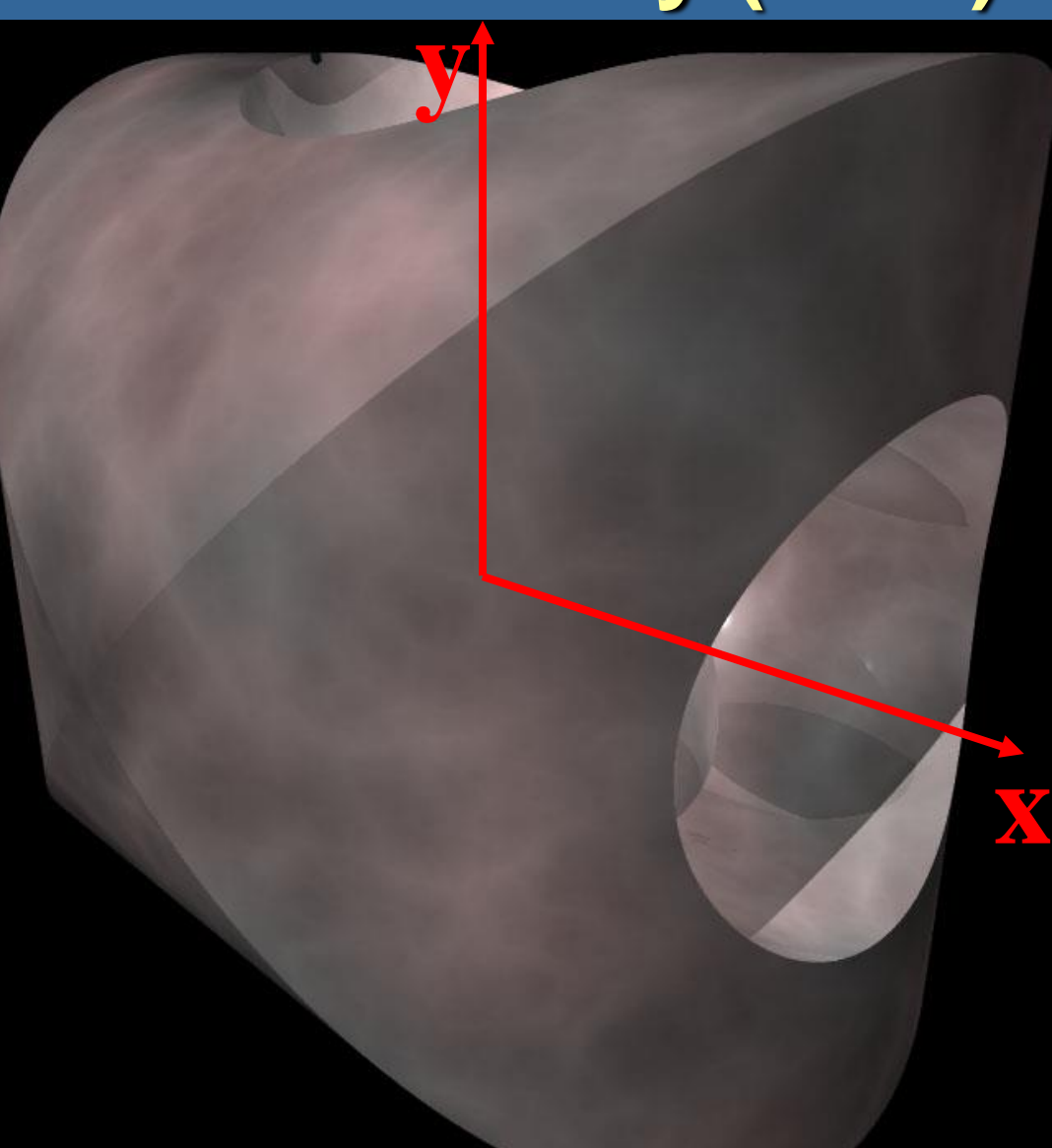

## **Constructive Solid Geometry (CSG) How to implement**

⚫ Try: sphere A minus sphere B (i.e., A not B)

⚫ In summary: find both entry and exit points on both spheres. Such two points on a sphere is an interval (1D). Apply the operator on these intervals **<sup>44</sup>**

B

A

## **CSG**

⚫ Works on any geometrical object, as long as you can find **all** intersection point along a line – So, be careful with optimizations… ⚫ And objects should be closed

– Example: put caps on cylinder.

## **Geometry: Blobs**

⚫ A method for blending implicit surfaces  $(e.g., spheres, x<sup>2</sup>+y<sup>2</sup>+z<sup>2</sup>=1)$ 

- ⚫ After blend, you get a higher order surface
- ⚫ Need a numerical root finder

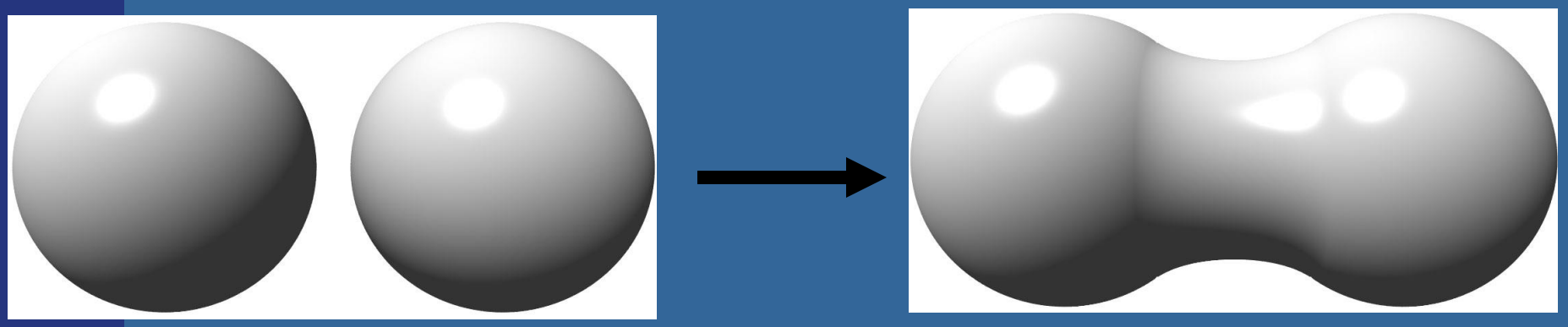

## **Blob example**

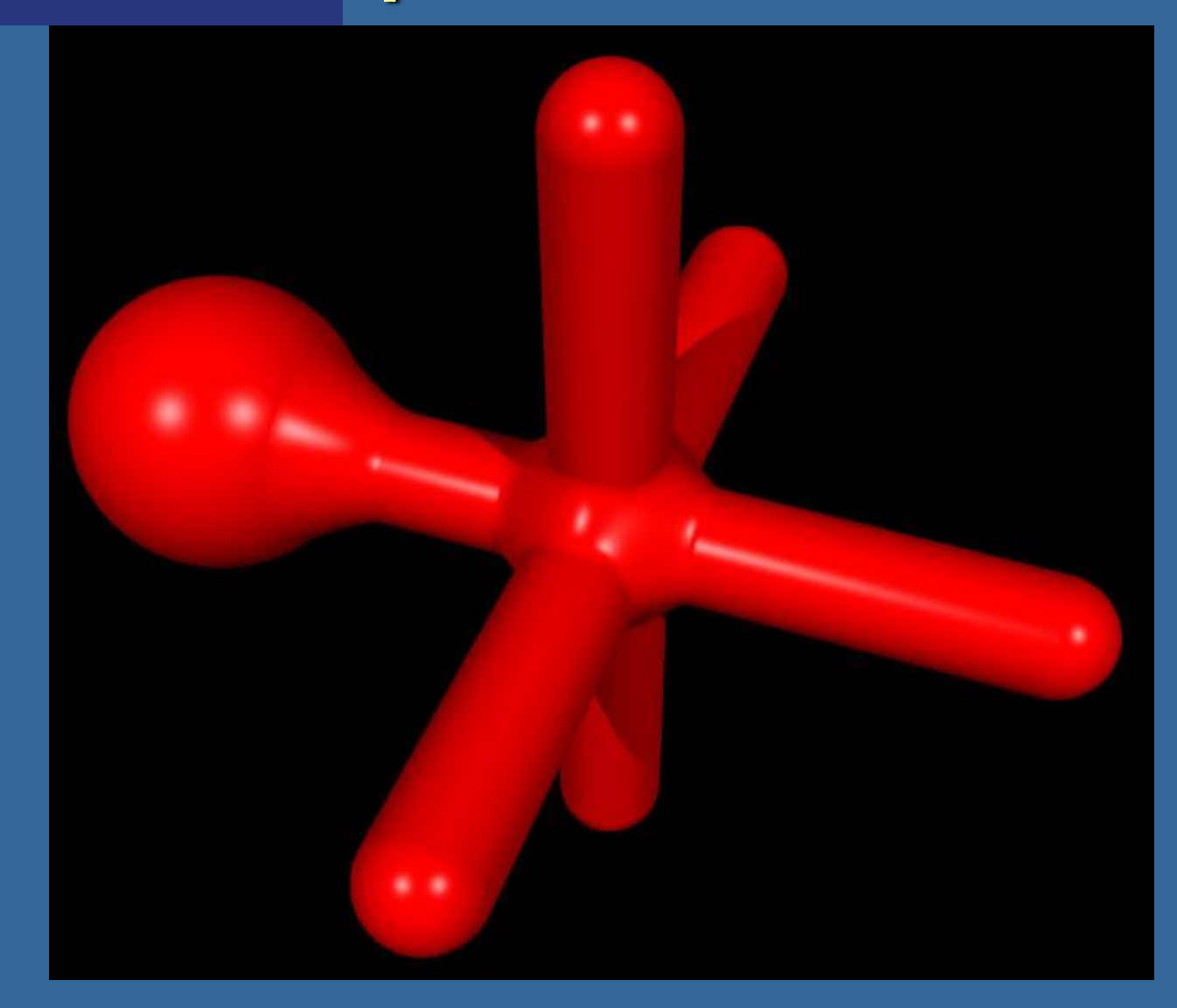

## **Geometry**

⚫ Quadrics (2:a-gradsytor)

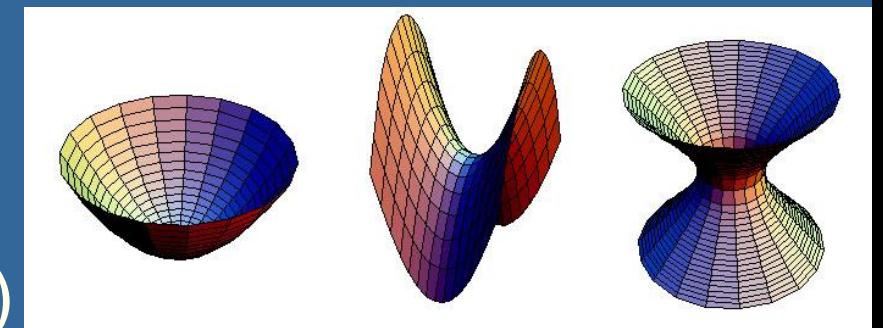

- Cone, cylinder, paraboloids, hyperboloids, ellipsoids, etc.
- ⚫ Higher order polynomial surfaces
	- Example: torus, 4th degree
- ⚫ Fractal landscapes
	- Pretty simple, fast algorithm exist

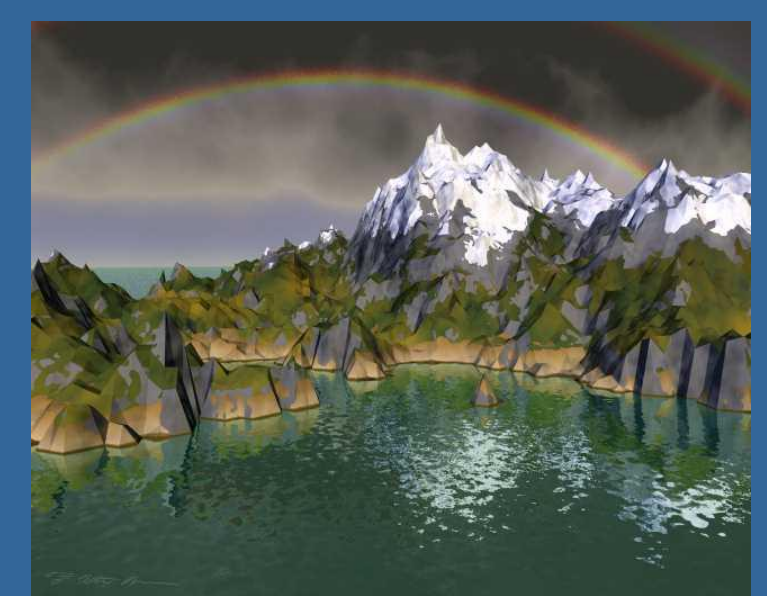

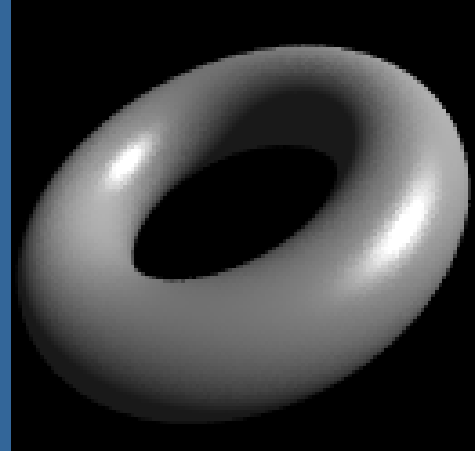

## **Fractals**

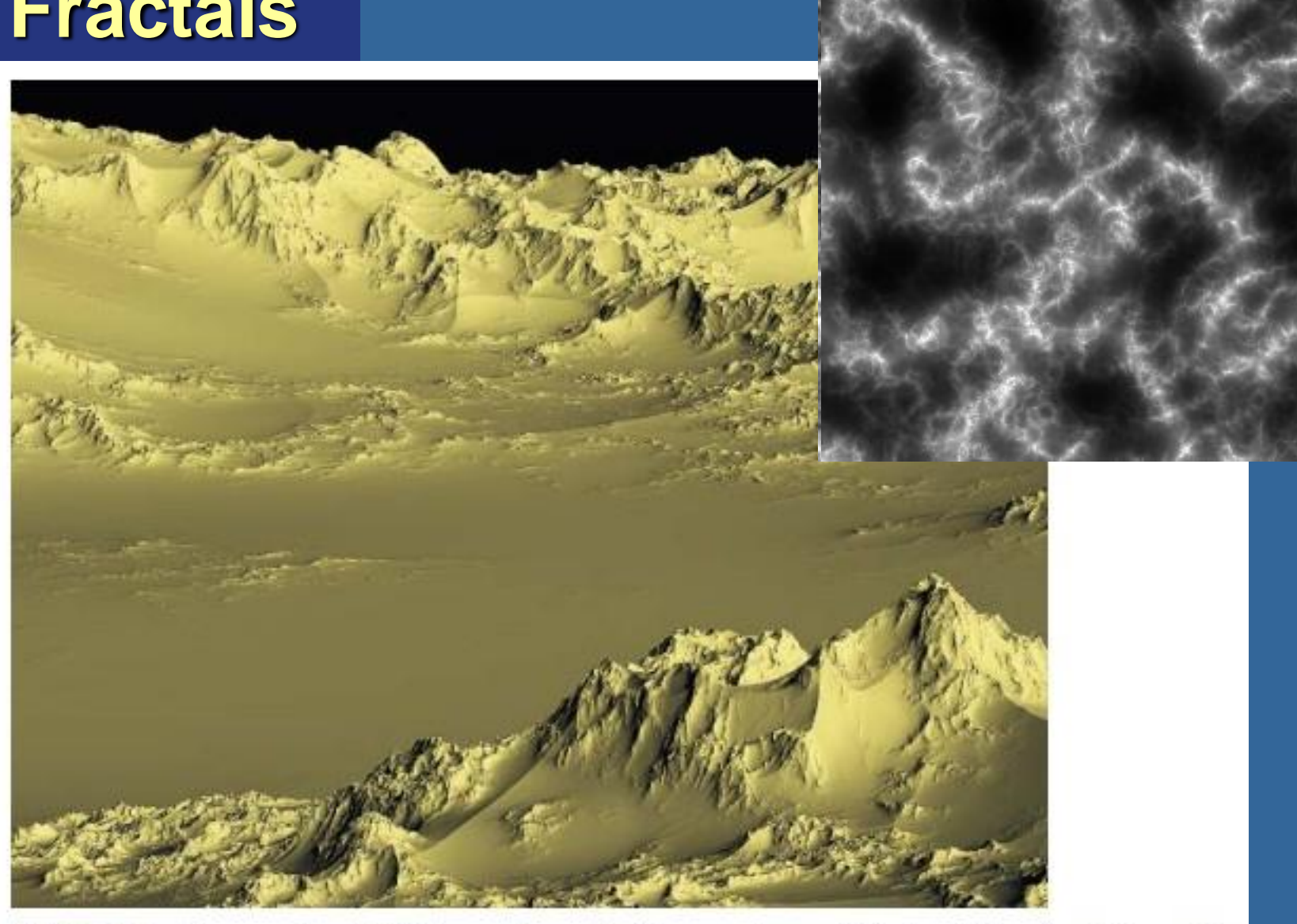

FIGURE 17.4 The very first QAEB-traced terrain. The terrain model is the "ridged multifractal" function described in Chapter 16. Copyright © F. Kenton Musgrave.

## **Perlin Noises in 1-D**

Noise signal with certain frequency and amplitude: (E.g., use random-number generator and spline interpolation)

> Next octave: ~double frequency, ~half amplitude:

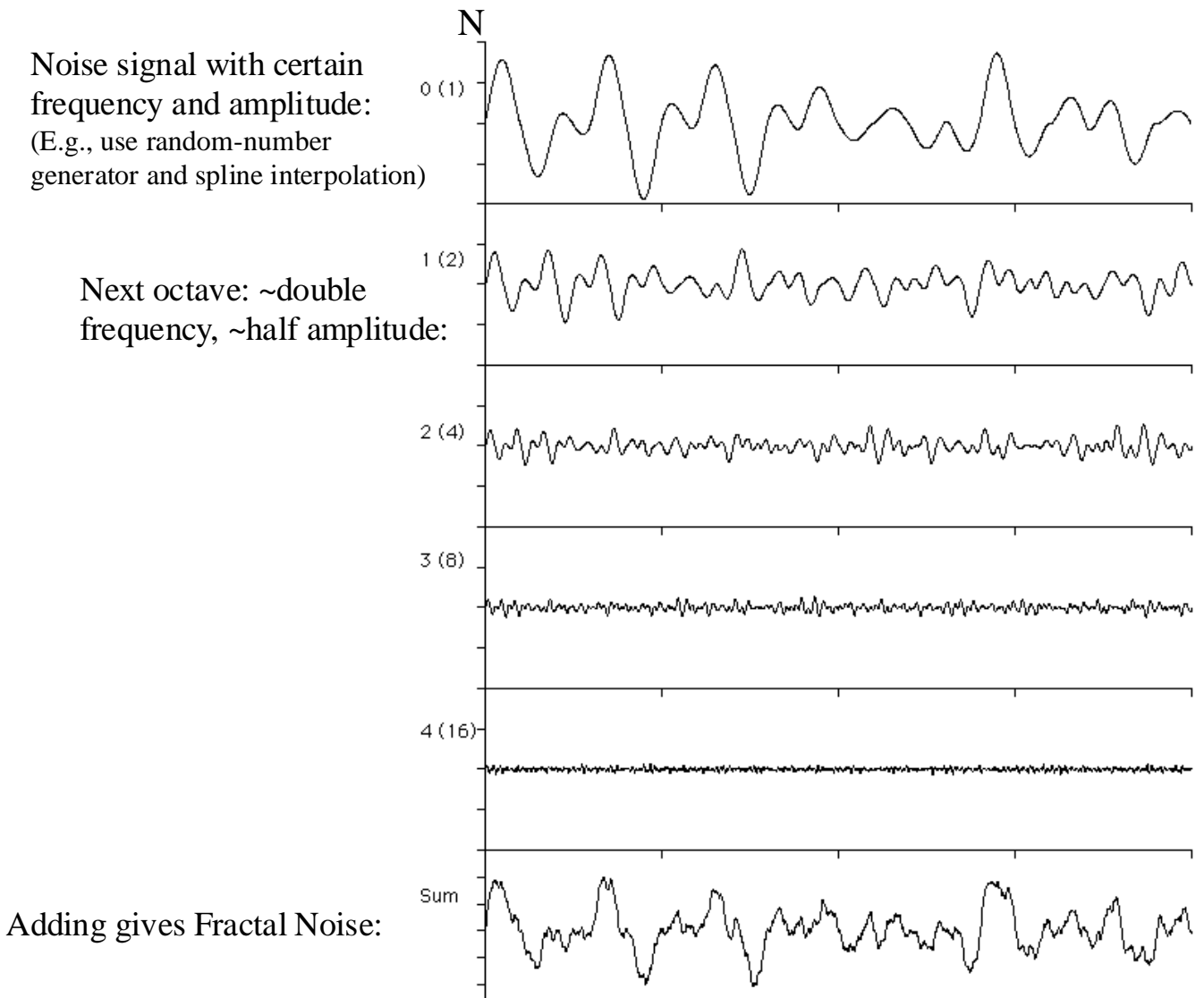

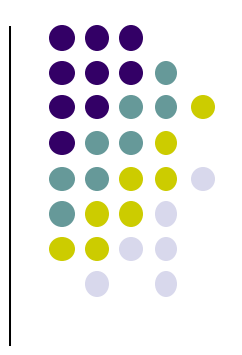

x

## **Perlin Noises in 1-D**

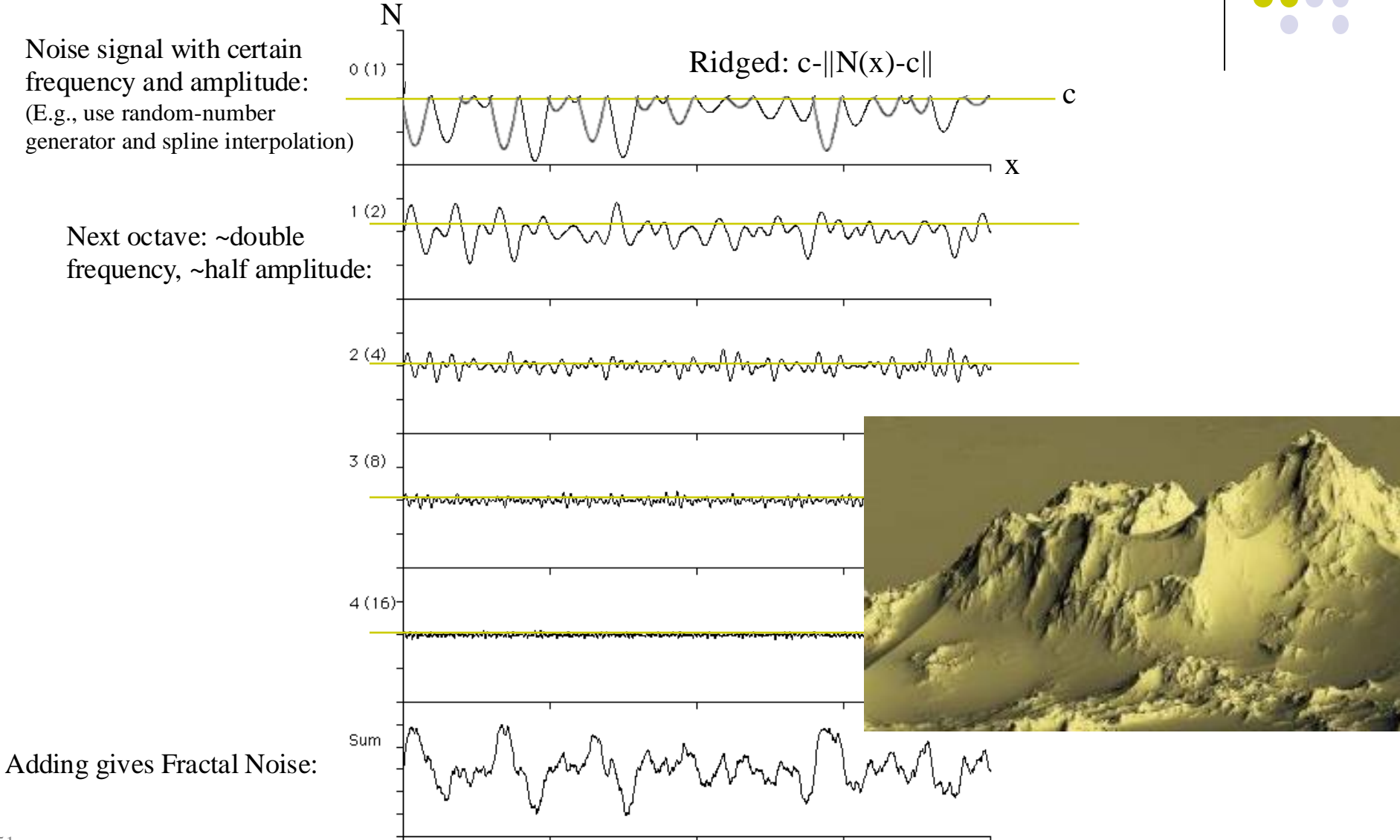

## **Perlin Noises in 2-D**

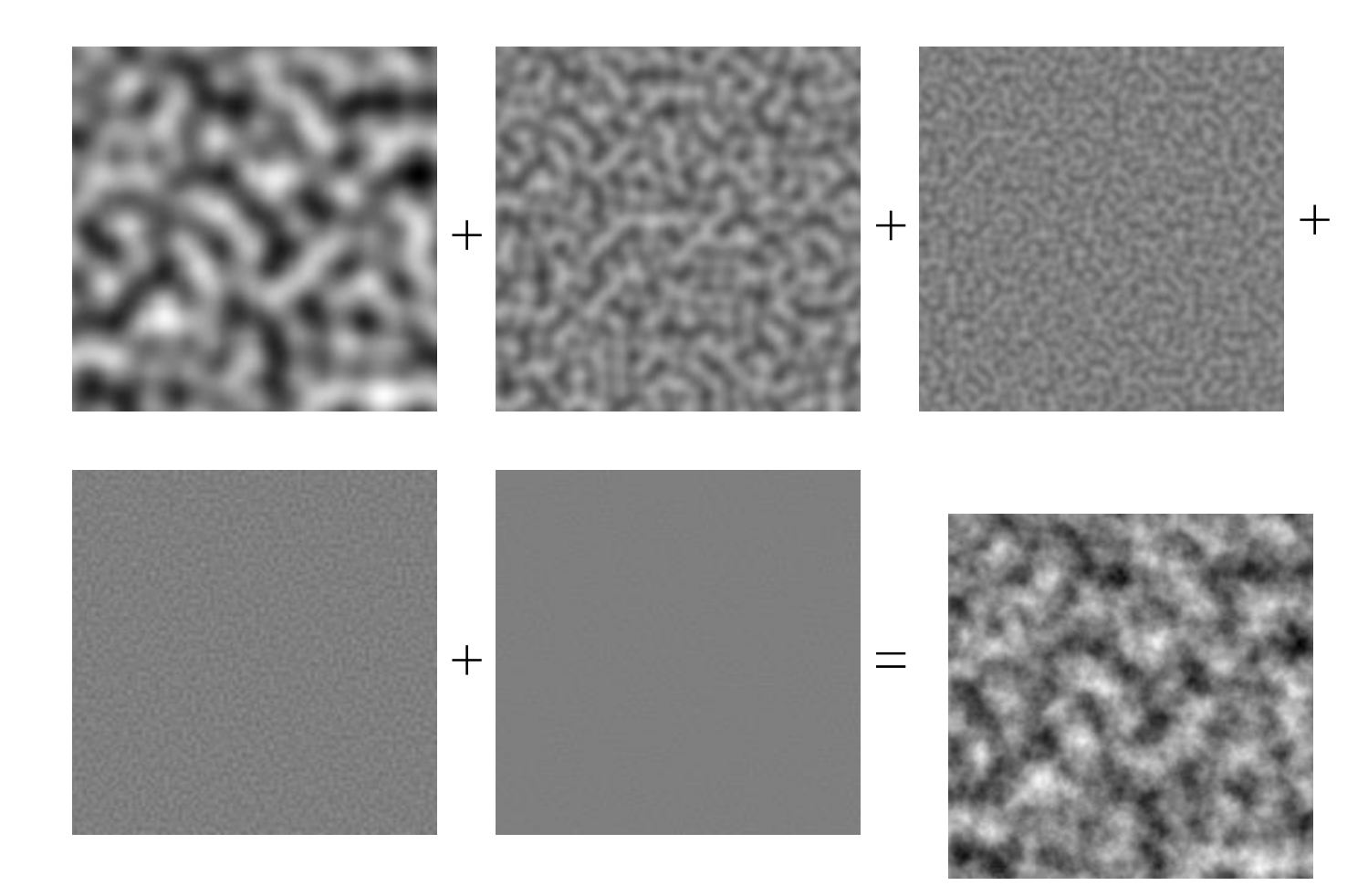

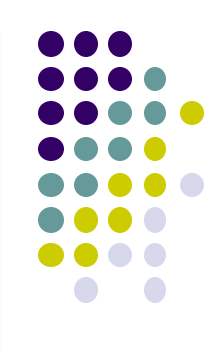

## **Simulating materials**

**Noise (1 octave):** -Worn metal -Water wave

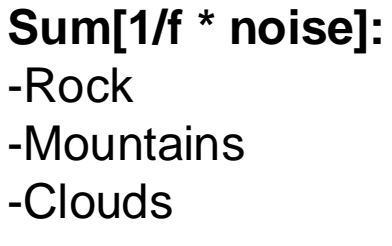

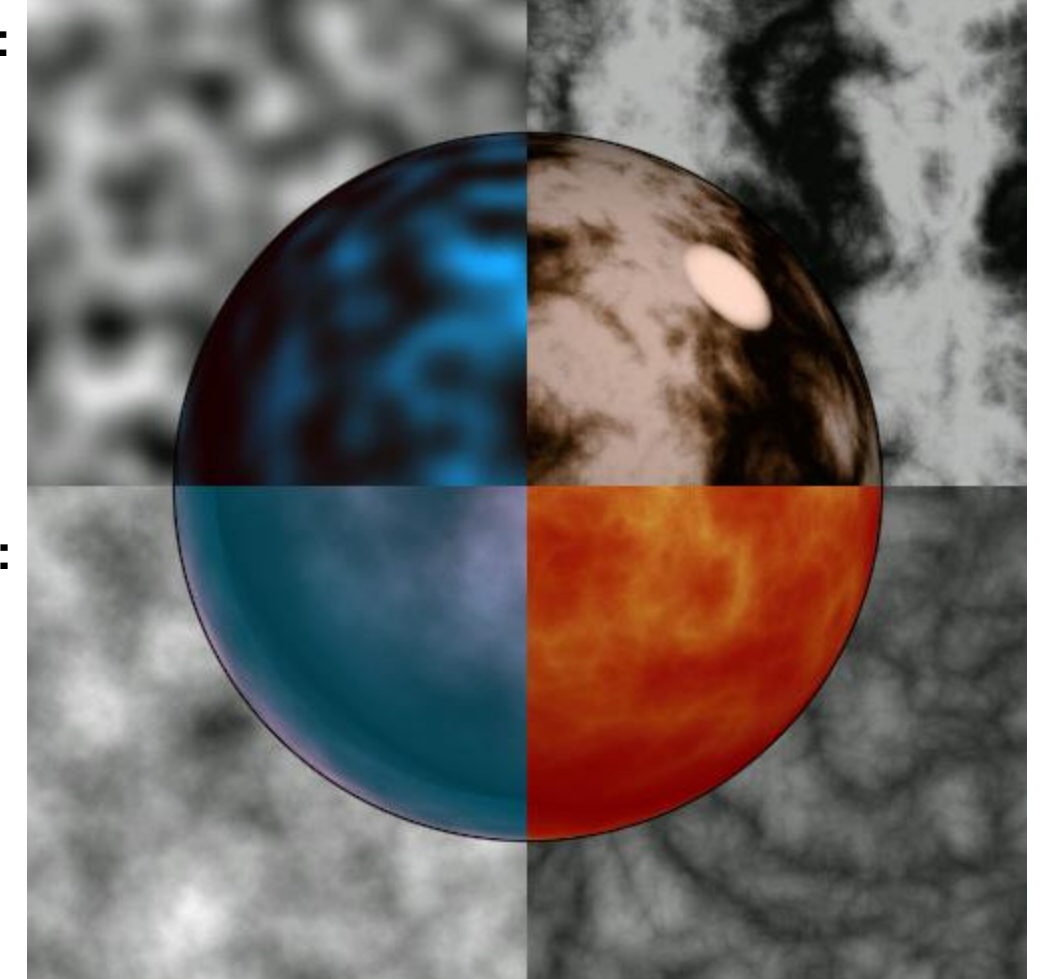

**Sin( x + Sum[1/f \*|noise|] ):** -Turbulent flows -Fire -Marble

**Sum[1/f \* |noise| ]:** -Turbulent flows -Fire -Marble -Clouds

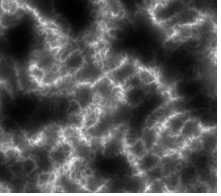

K. Perlin

#### Terragen v4, free for students

 $\sigma$ 

## **Iñigo Quilez - Brave**

Worked on procedural terrain, moss, grass, etc.

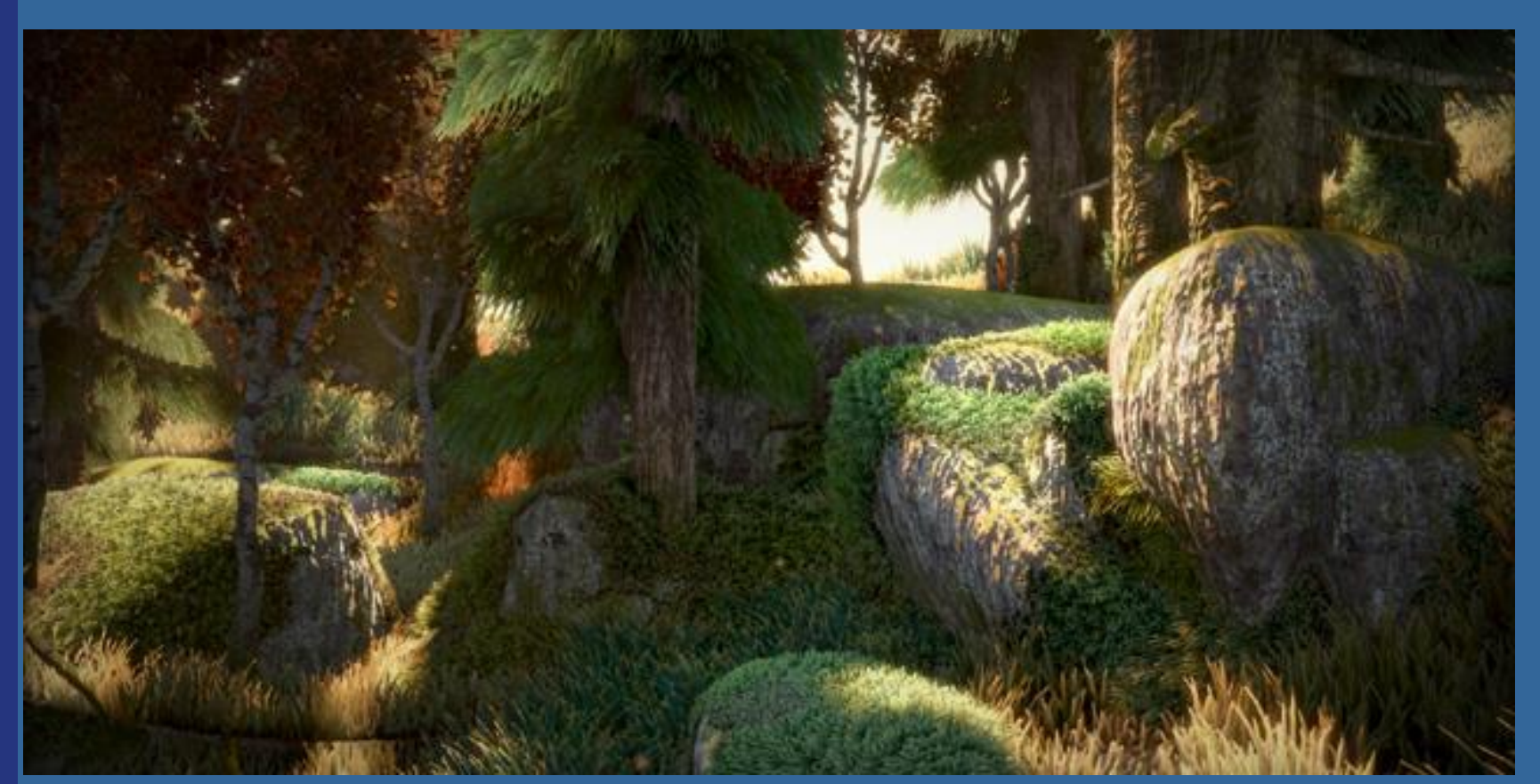

**55** https://www.iquilezles.org/www/articles/multiresaocc/multiresaocc.htm Realtime OpenGL with ambient occlusion.

## **More fractal examples…**

#### WebGL examples:

- <https://www.shadertoy.com/view/MdfGRX>
- Ladybug (fully procedural, open in Chrome): <https://www.shadertoy.com/view/4tByz3>
- Girl:<https://www.shadertoy.com/view/WsSBzh>

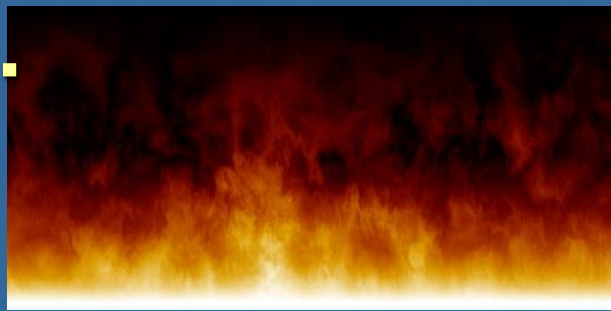

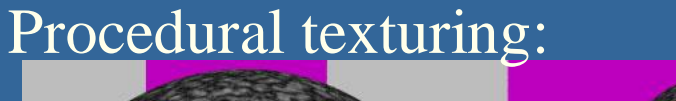

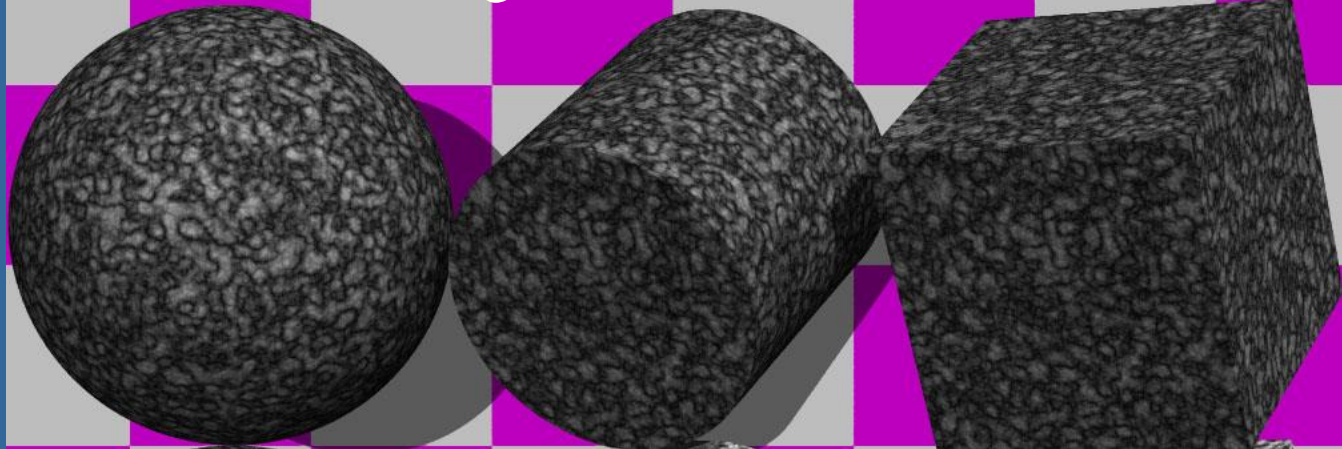

**56** Texturing and Modeling – a procedural approach, by Perlin, Musgrave, Ebert…

## **Optics**

- ⚫ You can add
	- Fog
	- Light fall off : 1/d<sup>2</sup>
	- Fresnel equations
	- Depth of field
	- Motion blur
	- Participating media

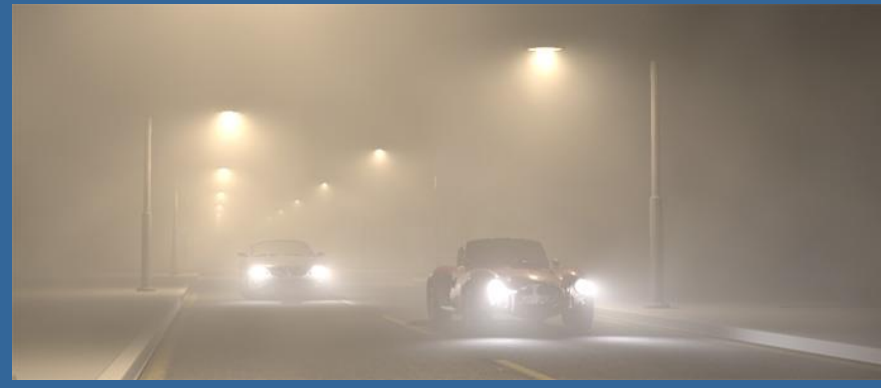

#### Participating media

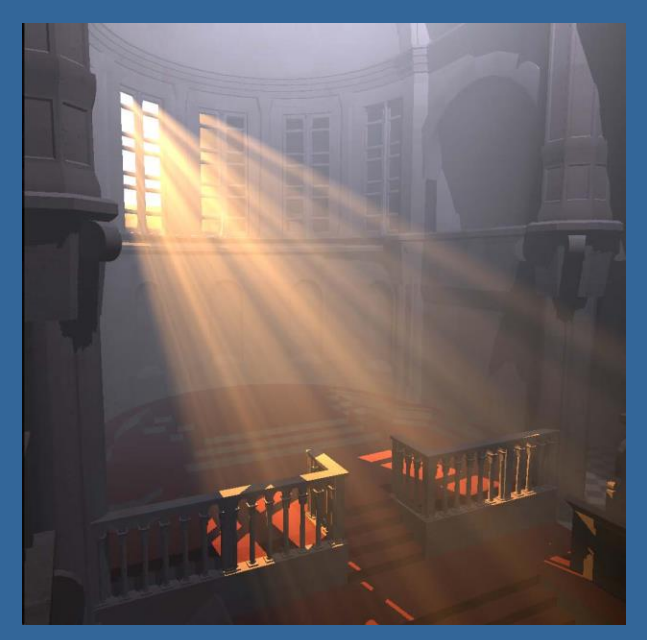

… also for real-time rendering

## **More effects**

### ⚫ You can add

- Optics
	- ⚫ Depth of field
- Motion blur
	- ⚫ i.e., temporal antialiasing
- Light scattering in participating media
	- ⚫ Fog
	- Smoke
	- ⚫ Clouds
	- Shafts of Light
	- ⚫ …

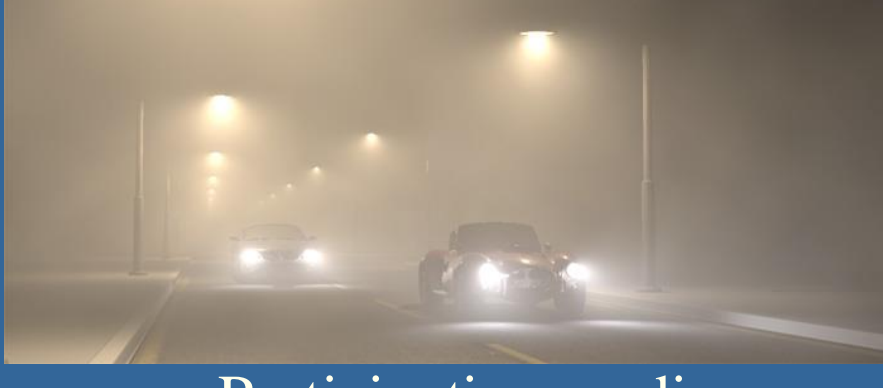

#### Participating media

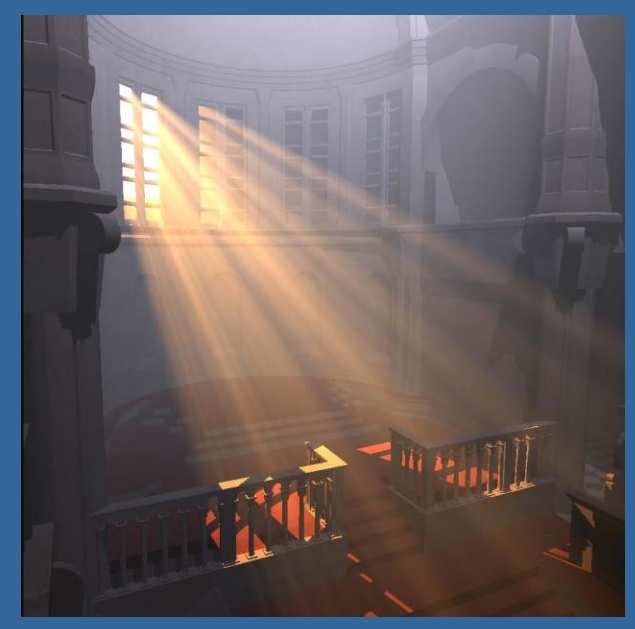

#### … also for real-time rendering

## **Optics** ⚫ Depth-of-field

#### **FOCAL DISTANCE**

**ALSO CALLED FOCAL LENGTH** 

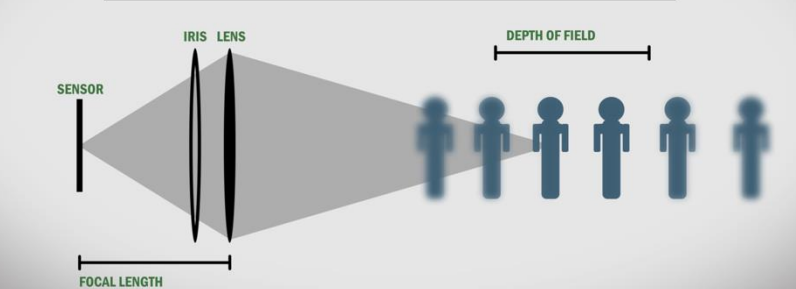

– Add more samples on a virtual camera lens

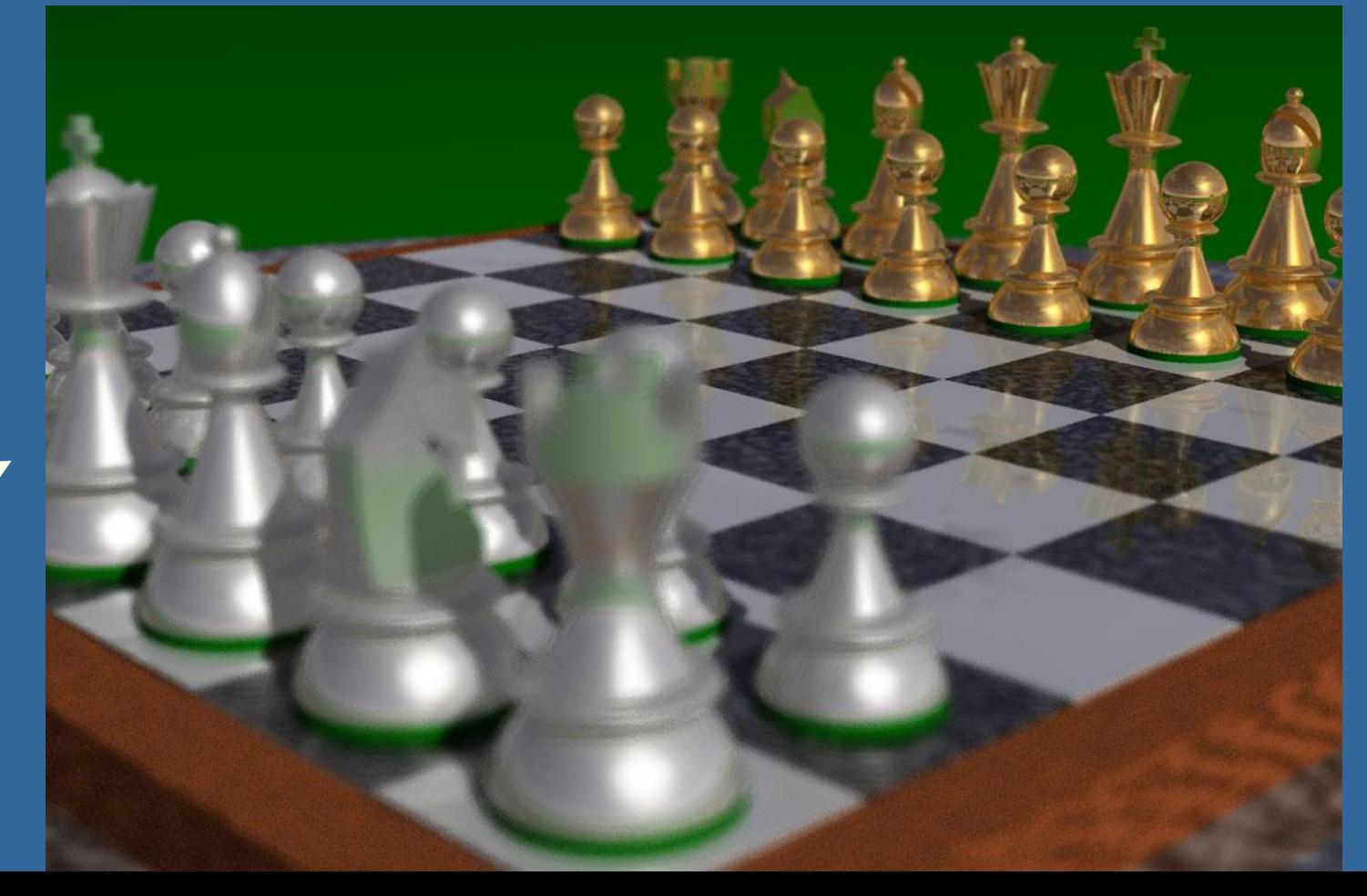

## **Soft shadows**

- Soft shadows are typically more realistic than hard shadows
- ⚫ Examples:

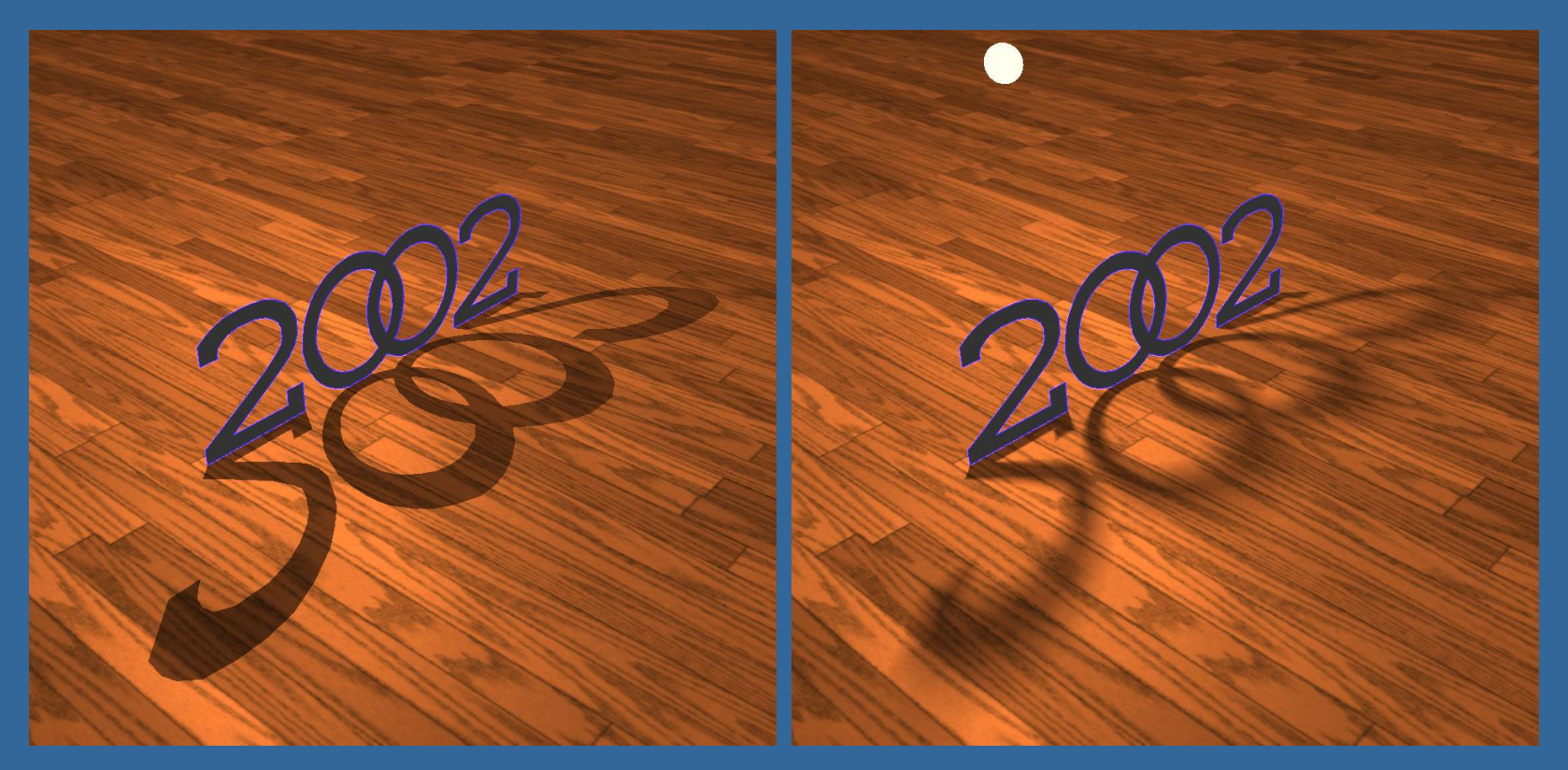

## **Soft shadows** ⚫ Why do they appear? ⚫ Because light sources have an area or volume (seldom point lights) point source umbra area source penumbra umbra **61**

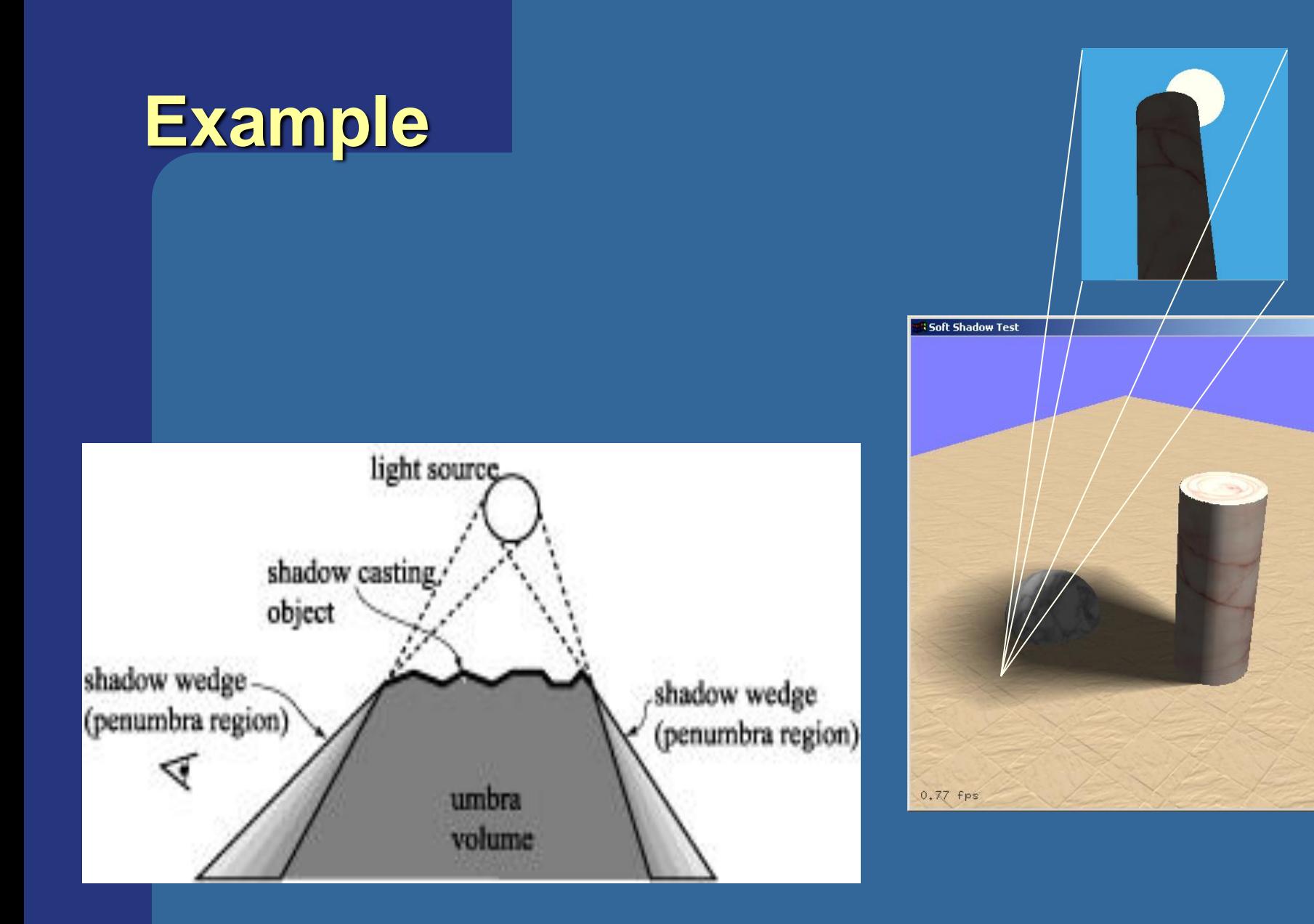

 $\overline{L}$ 

## **Glossy (blurry) reflections**

- ⚫ Trace many reflection directions
	- Each perturbed slightly from the main reflection direction:

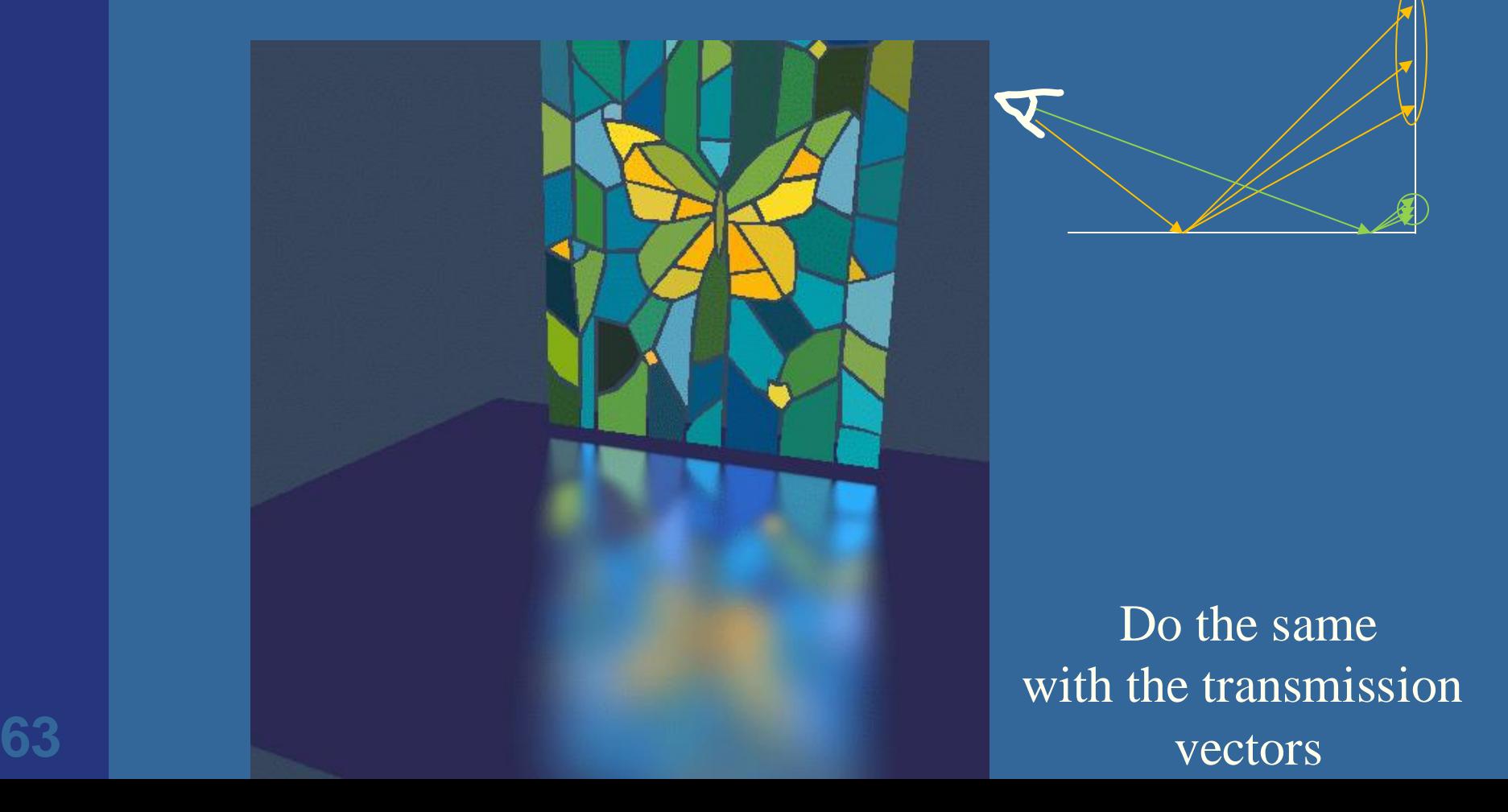

## **Speed-up techniques**

### ⚫ For eye rays:

- Render scene with OpenGL
- Let each triangle or object have a unique color
- Then read back color buffer
- For each pixel, the color identifies the object
- However
	- ⚫ the primary rays (eye rays) are typically so few compared to all other secondary rays, so often not worth optimizing.

## **Typical Exam Questions – what you need to know**

- ⚫ Draw grid (plain/hierarchical/recursive)
	- Mailboxing.
- ⚫ Draw all our other spatial data structures:
	- Octree/quadtree, AABSP-tree (kd-tree), polygon-aligned BSP tree, Sphere/AABB/OBBtree,
- ⚫ What's a
	- skip-pointer tree?
	- Shadow cache?
	- $-$  Kd-tree? (=AABSP with fixed split-plane order)  $+$
- Descibe ray/BVH intersection test
- The Fresnel-effect: metal vs dielectrics
	- How does dielectrics (e.g., plastic/glass/water/air) behave?
	- How does metal behave?
- Describe how ray trace using Constructive Solid Geometry

## **Guardians of the Galaxy 2 – Ego's Planet**

- ⚫ Sierpinsky gasket
	- Ego's world constructed by fractals (partially)

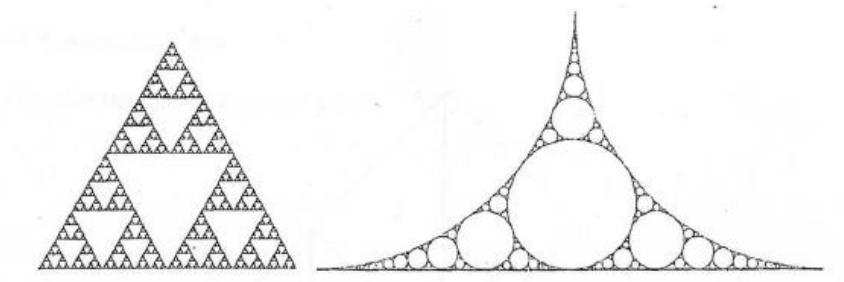

Sierpinsky triangle Apollonian circle packing

- ⚫ By procedural generation and boolean operators
- Some geometry triangulated by photogrammetry
- Photogrammetry = 3D reconstruction of a scene just from many photographs of it.
- ⚫ James Gunn director
- **Fish fountain**

Start Movie (12 min)

**66**

⚫ Victoria Alonso, was: President of Physical, Post Production, VFX and Animation at Marvel Studios

Start Movie

(12 min)

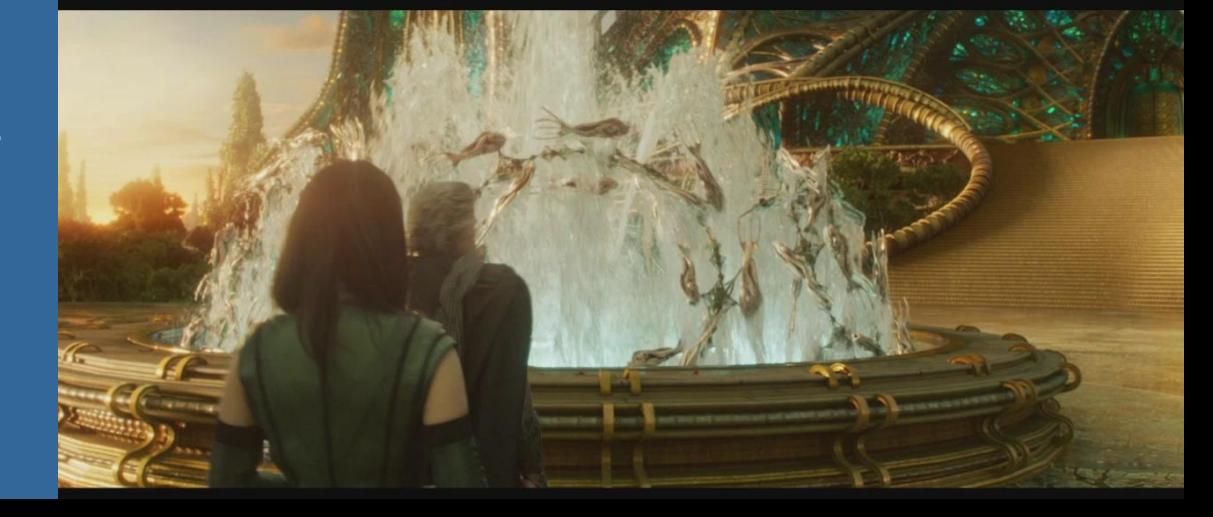